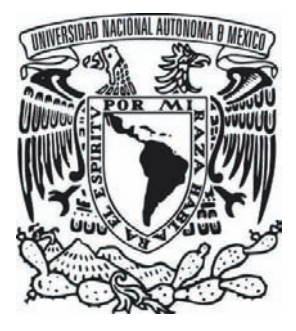

### **UNIVERSIDAD NACIONAL AUTÓNOMA DE MÉXICO**

### **ESCUELA NACIONAL DE ARTES PLÁSTICAS**

## **"CARPETA INTERACTIVA DE TRABAJOS PROFESIONALES"**

**TESIS QUE PARA OBTENER EL TÍTULO DE: LICENCIADO EN DISEÑO Y COMUNICACIÓN VISUAL**

> **PRESENTA: JOSÉ LUIS CARMONA ROA**

**DIRECTOR DE TESIS: LIC. BOGART OLVERA MARTÍNEZ**

**MÉXICO D.F. 2005**

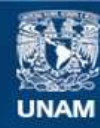

Universidad Nacional Autónoma de México

**UNAM – Dirección General de Bibliotecas Tesis Digitales Restricciones de uso**

#### **DERECHOS RESERVADOS © PROHIBIDA SU REPRODUCCIÓN TOTAL O PARCIAL**

Todo el material contenido en esta tesis esta protegido por la Ley Federal del Derecho de Autor (LFDA) de los Estados Unidos Mexicanos (México).

**Biblioteca Central** 

Dirección General de Bibliotecas de la UNAM

El uso de imágenes, fragmentos de videos, y demás material que sea objeto de protección de los derechos de autor, será exclusivamente para fines educativos e informativos y deberá citar la fuente donde la obtuvo mencionando el autor o autores. Cualquier uso distinto como el lucro, reproducción, edición o modificación, será perseguido y sancionado por el respectivo titular de los Derechos de Autor.

## Gracias...

#### **A mis padres:**

José Carmona Salazar y María Elena Roa Santana

por haberme dado la vida y enseñarme a luchar para alcanzar mis más grandes sueños, por todas las carencias y las abundacias en mi vida, ya que gracias a ello supe valorar lo que realmente es importante en esta vida, este logro es completamente de ustedes.

#### **A mis hermanos:**

Lety, Arturo y Marcos por todo el apoyo brindado y todos estos maravillosos años con ustedes, los quiero.

#### **A mi Familia:**

A mis sobrinas, mis primos y mis tías (os) a todos ustedes esta dedicado este trabajo.

#### **A ti:**

Lic. Arlette del Carmen Rosas lezama

no existen palabras para describir el profundo agradecimiento y cariño que siento por tí, simplemente gracias por todo, por ser el hombro que no me dejo caer en los momentos difíciles, por ser el apoyo y la inspiración, te quiero.

#### **A mis amigos:**

Mauricio, Oscar, Sergio, David, Heber, Nancy, Rodrigo, Ximena, Nashelli, Onorio, Amaury, Noé, Gabriel, y a todos los que me faltan saben que siempre los llevo presentes, gracias por todo su apoyo incondicional y por toda la confianza depositada en mí, son ustedes una parte básica en mi vida.

## Gracias...

#### **A La UNAM A la ENAP**

Por ser el semillero de conocimiento, y forjadora de grandes hombres y mujeres ansiosos por aprender y sacar a este país adelante y arraigar en el corazón de cada uno sus egresados el amor a esta grandiosa casa de estudios.

#### **Al lic. Bogart Olvera Martínez:**

por su valioso apoyo, orientación, tiempo y dedicación en este proyecto.

#### **Por su valiosa asesoría a:**

Lic. Abel Sánchez Castillo Lic. Gerardo Clavel de Kruff Lic. Edgardo Martínez Hidalgo Lic. Rosa María Islas Flores

#### **Y a todos los que contribuyeron de alguna manera en el desarrollo de esta tesis mil gracias:**

#### **Capítulo 1.**

Referencias sobre la historia de multimedia.

- 1.1 Significado de multimedia.
	- 1.1.1 Algunas concepciones sobre multimedia

5

- 1.1.2 Qué es multimedia
- 1.2 Características de los sistemas multimedia
	- 1.2.1 Interactividad
	- 1.2.2 Ramificación
	- 1.2.3 Transparencia
	- 1.2.4 Navegación
- 1.3 Para que sirve
	- 1.3.1 Construcción de una presentación multimedia
	- 1.3.2 Actualización
	- 1.3.3 Flexibilidad
	- 1.3.4 Beneficios
	- 1.3.5 Beneficios en la interactividad
	- 1.3.6 Otros Beneficios
- 1.4 Trayectoria
	- 1.4.1 Multimedia en los viejos tiempos
	- 1.4.2 Inicio de la multimedia en computadoras
	- 1.4.3 Primeros logros
- 1.5 Multimedia como herramienta de comunicación
- 1.6 Multimedia en CD-ROM
- 1.7 Multimedia para todos y por todos
- 1.8 Estaciones de trabajo
	- 1.8.1 La plataforma PC
	- 1.8.2 Requerimientos
	- 1.8.3 La plataforma Macintosh

#### **Capítulo 2.**

Diseño aplicado en multimedia.

2.1 Fundamentos de diseño.

2.1.1 Establecer una línea de diseño

6

2.1.2 Plantillas

2.1.3 Mantener cautivo al público

2.1.4 Guiar la vista

2.1.5 Mantener el interés

2.1.6 Metodología del diseño

2.1.7 Metodología del diseño digital

2.2 CD Interactivo

2.2.1 Concepción de las estructuras

2.2.1.1 Estructura inmediata

2.2.1.2 Estructura interna

2.2.1.3 Estructura externa

2.3 Color.

2.3.1 El color como fundamento

2.3.2 Propiedades

2.3.2.1 Matiz

2.3.2.2 Saturación o intensidad

2.3.2.3 Valor o brillo

2.4 Colores Luz RGB

2.5 Color Psicológico

2.6 Gráficos

2.6.1 GIF 2.6.2 JPEG

2.6.3 PNG

2.6.3.1 PNG-24

2.6.3.2 PNG-8

2.7 Resolución 2.8 Tipografía 2.8.1 Postscript 2.8.2 Truetype 2.8.3 Diseño editorial 2.8.3.1 Legibilidad 2.8.3.2 Alineación 2.8.3.3 Mayúsculas y minúsculas 2.8.3.4 Interlineado 2.8.3.5 Sangrías 2.8.3.6 Tipografía como imagen 2.9 Cruce de plataformas

7

#### **Capítulo 3.**

Multimedia en México.

- 3.1 Perspectiva global del diseño gráfico
- 3.2 Diseño gráfico en América latina
- 3.3 México
	- 3.3.1 El último medio siglo
- 3.4 El diseño gráfico y su relación con la multimedia
- 3.5 Situación del productor multimedia en el mercado actual

3.5.1 El papel que desempeña

- 3.5.2 Características del mercado
- 3.5.3 Localización de mercados
	- 3.5.3.1 Mercado educativo
	- 3.5.3.2 Mercado doméstico
	- 3.5.3.3 Mercado de promoción
	- 3.5.3.4 Mercado lúdico
	- 3.5.3.5 Mercado erótico

3.5.3.6 Mercado técnico y profesional

3.5.3.7 Mercado de formación de personal

8

3.6 El futuro de multimedia

3.7 La situación en México

3.7.1 Problemática social

3.7.2 El factor "malinchista"

3.7.3 Consideraciones sobre la oferta y la demanda

3.7.4 Los egresados en el ámbito profesional

#### **Capítulo 4.**

Producción de la carpeta interactiva en CD.

 4.1. La carpeta de trabajos como medio de autopromoción 4.1.1 Impresa vs. Electrónica ¿como elegir? 4.2. Requerimientos Técnicos para la realización del CD ROM interactivo. 4.2.1 Hardware 4.2.2 Software 4.2.2.1 Animación y programación 4.2.2.2 Gráficos 4.2.2.3 Audio 4.3 Preproducción 4.3.1 Objetivo 4.3.2 Público meta 4.3.3 Guión literario 4.3.4 Guión de desglose 4.3.4.1 Bio 4.3.4.2 Portafolio 4.3.4.3 Contacto 4.3.5 Diagrama de flujo 4.3.6 Sistema de distribución

 4.3.7 Formato 4.3.8 Recopilación de datos 4.3.9 Análisis de datos 4.4 Producción 4.4.1 Bocetaje 4.4.1.1 Propuestas de interfaz gráfica 4.4.1.2 Selección final 4.4.2 Storyboard 4.4.2.1 Idea general 4.4.2.2 Área de visualización 4.4.3 Diseño de la interfaz gráfica 4.4.3.1 Identidad gráfica 4.4.3.2 Tipografía 4.4.3.3 Color 4.4.3.4 Botones 4.4.4 Ejecución y ensamble mediante herramientas digitales 4.4.4.1 Pantalla de inicio 4.4.4.2 Menú principal 4.4.4.3 Pantalla principal 4.4.4.4 Portafolio 4.4.4.5 Contacto 4.4.4.6 Botón salir 4.4.4.7 Tapiz de fondo 4.5 Postproducción 4.5.1 Publicación 4.5.2 Revisión y depuración 4.5.3 Introducción al sistema de distribución CD 4.6 Presentación del Producto **Conclusiones Bibliografía**

9

## Introducción

**H**oy en día la tecnología y el arte no pueden ser consideradas como dos ramas separadas una de la otra. La creación por medio de tecnología multimedia no es más que una herramienta que bien puede utilizarse como una extensión de los sentidos para crear un mensaje, ya que se requiere de la misma capacidad de creación estando frente a un pedazo de papel que frente a un monitor, la única diferencia esta en el uso de los lenguajes aplicados a cada medio, y la libertad de creación se da en la habilidad de expresarse en forma de lenguaje.

Con la multimedia entra una rama de las artes, que van desde la neo-gráfica o una impresión a color hasta la acción del espectador como factores de cambio y desarrollo en la obra o en la presentación de algún producto. Los medios interactivos comprenden desde la instalación, realidad virtual, páginas de Internet, programas desarrollados para exposición etc. Todos estos medios dejan al creador la libertad de conceptualizar ideas que a veces son imposibles de realizar sin el uso de la computadora.

De ahí la gran importancia que tiene hoy en día presentar una carpeta de trabajos de una manera más dinámica y atractiva para los usuarios finales que son, a final de cuentas clientes potenciales.

Las posibilidades son realmente infinitas es por eso que el creativo necesita un conocimiento sobre la tecnología que sea proporcional a su nivel intelectual para poder desarrollarse.

Existe una evolución cultural y el arte por multimedia es parte del desarrollo de esta, y seguirá desarrollándose siempre y cuando se haga uso del software y de la creatividad de una manera equitativa.

La comunicación multimedia es una realidad, y la tarea de los comunicadores visuales frente a este reto es desarrollar proyectos que cumplan con la función de transmitir el mensaje de manera dinámica y atractiva.

El propósito de este proyecto es dar una idea más clara de lo que es la comunicación multimedia y hacer notar la función que desempeña el comunicador visual en esta área.

Así mismo conocer y comprender los antecedentes del uso de aplicaciones multimedia para la producción gráfica, identificar los fundamentos de diseño para aplicaciones multimedia., explicar la importancia de presentar una carpeta de trabajos electrónica, aplicar algunos de los recursos multimedia para realizar una carpeta de trabajos. Y finalmente diseñar una carpeta de trabajos en el formato CD.

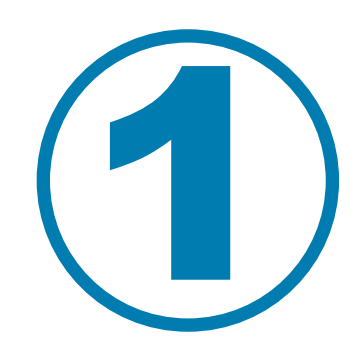

## **Referencias sobre la historía de multimedia**

#### **1.1 Significado de multimedia**

A finales del siglo XX, la palabra multimedia no faltaba en congresos de computación debido a las implicaciones en los cambios de interacción entre los usuarios. En aquel entonces quién hablara de multimedia, hablaba de concretar nuevas y mejores formas de usar una computadora y que ésta fuese una herramienta más poderosa, así como del cambio tecnológico necesario en lograrlo. Hoy en día, los cambios augurados son una realidad y los multimedios son tan comunes que resulta impensable una computadora sin ellos.<sup>1</sup>

11

La multimedia emplea los medios - la palabra ya sea hablada y/o escrita, los recursos de audio, las imágenes fijas y las imágenes en movimiento- para tener una mayor interacción con el usuario quien ha pasado de ser considerado como alguien que esporádicamente empleaba una computadora a ser quien la maneja como una herramienta más en su beneficio (con ideas más claras y exigencias nuevas). La necesidad de los usuarios de tener una mayor manipulación de los recursos que la computadora ofrece a través de estos medios, ha incrementado la aparición de aplicaciones multimedia, que van desde sistemas operativos gráficos hasta navegadores de Internet, y aplica tanto a usuarios en su hogar como en empresas. De hecho, la multimedia está dando a las organizaciones una ventaja competitiva al permitirles concretar negocios de manera más rápida y eficiente a través de la distancia y el tiempo. Las empresas, las instituciones educativas y las dependencias de gobierno están aprovechando la multimedia para resolver problemas reales, usándolos para entrar a nuevos mercados, mejorando la atención a clientes, educando a estudiantes y capacitando a empleados.

#### **1.1.1 Algunas concepciones sobre multimedia**

Es difícil definir en pocas palabras el término multimedia, existen diversas concepciones acerca de este tema, y estas son sólo algunas de las definiciones más comunes acerca de multimedia.

Es una nueva plataforma donde se integran componentes para hacer ciertas tareas que proporcionan a los usuarios nuevas oportunidades de trabajo y acceso a nuevas tecnologías.

Es un nuevo medio, donde la computadora junto con los medios tradicionales dan una nueva forma de expresión.

Es una nueva experiencia, donde la interacción con los medios es radicalmente diferente y donde tenemos que aprender cómo usarlos.

1 De Guizado María Raquel,**" Multimedia Y Website"**, Universidad Tecnológica de Panamá http://www.utp.ac.pa/seccion/topicos/multimedia

Es una nueva industria en donde con una nueva plataforma, un nuevo medio y una nueva experiencia nos llevan a tener nuevas oportunidades de negocios. Una definición común en la industria de la electrónica es que la multimedia es el resultado de la combinación de las tecnologías de computación y el manejo de video. Una gran parte del software multimedia actual cumple con esa función al proporcionar un sistema de control que permite visualizar diversas imágenes, pero si esa fuera la única función de los sistemas multimedia sería más cómodo comprar una videocasetera, ya que multimedia solo sería un monitor con un teclado.

12

#### **1.1.2 Qué es multimedia**

Se puede decir que en una computadora personal, multimedia es la capacidad de mostrar gráficos, vídeo, sonido, texto y animaciones como forma de trabajo, e integrarlo todo en un mismo entorno llamativo para el usuario, que interactuará o no sobre él para obtener un resultado visible, audible o ambas cosas. En efecto, las riquezas de la multimedia residen en el acopio de información. Pero, para poder combinar e integrar fácilmente todos estos elementos constitutivos por muy dispares que sean, es preciso almacenarlos bajo una misma y única forma, y por lo tanto crear dispositivos adaptados de almacenamiento, transmisión y tratamiento, tales como CD-ROM, redes de transmisión de datos (Especialmente, de fibra óptica) y métodos de compresión y descompresión. En multimedia, la tecnología y la invención creativa convergen y se encuentra la realidad virtual.

La realidad virtual requiere de grandes recursos de computación para su funcionamiento. A medida que exista un movimiento o acción requiere que el computador calcule nuevamente la posición, el ángulo tamaño y forma de todos los objetos que conforman la visión y cientos de cálculos que deben hacerse a una velocidad de 30 veces por segundo. La realidad virtual es una extensión de multimedia que utiliza los elementos básicos de ésta. Como imágenes, sonido y animación. Como requieren de retroalimentación por medio de cables conectados a una persona, la realidad virtual puede ser tal vez Multimedia Interactiva en su máxima expresión. La mayoría de los programas actuales de diseño asistido por computadora CAD, ofrecen capacidades de tercera dimensión e incluso proporcionan facilidades para crear recorridos en formatos de películas digitales.2

En multimedia, como en cualquier arte, la forma dicta el contenido. Las imágenes impresas no tienen otra opción que permanecer estáticas y en silencio, con datos de color gris y plasmados en una hoja de papel. Sin embargo, la pantalla multimedia agrega una dimensión para crear una experiencia sensorial. Aunque tanto las imágenes de su pantalla como los textos impresos sólo tienen dos dimensiones,

2 Artemio J. Hernández Mora, Licenciatura en Informática , Gto. México, **"http://www.monografias.com/trabajos7/mult/mult.shtml"** 

la mutabilidad de la pantalla agrega una tercera dimensión temporal, pues las imágenes cambian (aparecen, se mueven, se modifican y desaparecen). La dimensión del tiempo marca la diferencia entre la vida y la muerte, la acción brinda movimiento a los elementos.<sup>3</sup>

13

Sin embargo, multimedia es mucho más que sonidos e imágenes. Las imágenes en movimiento se combinan con los sonidos desde hace mucho tiempo. El televisor que tenemos en casa es capaz de hacer eso e incluso la PC más rudimentaria es también capaz de manejar dicho proceso hasta cierto punto (a manera de bits, y gráficas simples).

Una opinión muy particular sobre el término multimedia es que, se refiere a la integración de gráficos, animación, voz, música y video unidos por un lazo narrativo que son utilizados como un conducto para presentar información y comunicar un mensaje.

Pero este medio de comunicación es obsoleto si no se cuenta con la participación de un receptor, nosotros mismos. El receptor es parte del proceso, esto es lo primero que debemos aprender cuando hablamos de comunicación.

La ventaja que hay en multimedia es que aquí no somos un factor pasivo sino que interactuamos con el medio, de hecho podemos hacer lo que nosotros deseemos, y nos involucramos de tal manera que pasamos a ser parte trascendental de la comunicación multimedia.

La interactividad es una característica fundamental, eso significa que podemos desarrollar una presentación multimedia a la medida de nuestras necesidades.

#### **1.2. Características De Los Sistemas Multimedia**

Tomando como referencia el concepto de interacción emergente de la comunicación humana, como construcción conjunta de significados válidos socialmente, y la idea de interacción desde una perspectiva tecnológica como control de operaciones, se pueden analizar cuatro características fundamentales en los programas multimedia4

#### **1.2.1 Interactividad**

Denominamos interacción a la comunicación recíproca, a la acción y reacción. Una máquina que permite al usuario hacerle una pregunta o pedir un servicio es una "máquina interactiva". Un cajero automático por ejemplo es una típica máquina interactiva, responde a las preguntas, facilita datos o dinero, según la intención del cliente. La interacción, a nivel humano, es una de las características educativas básicas como construcción de sentido. Y dependerá del contexto de utilización de los recursos, la medida en qué se genere la interacción comunicativa.

14

#### **1.2.2 Ramificación**

Es la capacidad del sistema para responder a las preguntas del usuario encontrando los datos precisos entre una multiplicidad de datos disponibles. Es una metáfora, inspirada en la forma en que crecen los árboles, con un tronco central del que nacen distintas ramas, que se van haciendo cada vez más estrechas a medida que se alejan del tronco. Gracias a la ramificación, cada usuario puede acceder al tema que le interesa, prescindiendo del resto de los datos que contenga el sistema, favoreciendo así la personalización.

#### **1.2.3 Transparencia**

En cualquier presentación, la audiencia debe fijarse en el mensaje, más que en el medio empleado. En nuestro caso debemos insistir en que el usuario, debe llegar al mensaje sin estar obstaculizado por la complejidad de la máquina. La tecnología debe ser tan transparente como sea posible, tiene que permitir la utilización de los sistemas de manera sencilla y rápida, sin que haga falta conocer cómo funciona el sistema.

#### **1.2.4 Navegación**

En los sistemas multimedia llamamos navegación a los mecanismos previstos por el sistema para acceder a la información contenida realizando diversos itinerarios a partir de múltiples puntos de acceso, y que dependen de la organización lógica del material elaborada en el diseño, las conexiones previstas entre los nodos y la interfase diseñada para ser utilizada por el usuario. Los sistemas multimedia nos permiten "navegar" sin extraviarnos por la inmensidad del océano de la información contemporánea, haciendo que la "travesía" sea grata y eficaz al mismo tiempo.

#### **1.3 Para que sirve**

#### **1.3.1 Construcción de una presentación multimedia**

Construir una presentación es como hacer una película. Primero, se definen los objetivos de la presentación, se recopila la información, se escribe un guión y se diseña su estructura por medio de un diagrama de flujo. Después se producen los materiales digitales: imágenes, audio, video y animación. Finalmente, todos los elementos son unidos por medio de la programación de software. El software es el

motor de la presentación. El crear un software robusto desde un inicio, asegura un funcionamiento libre de errores y representa una base sólida para crecer y actualizar la presentación a través del tiempo.

15

#### **1.3.2 Actualización**

La multimedia es más fácil de actualizar que un video o cualquier material impreso, lo que la hace ideal para los cambiantes mercados actuales. Además, ¿Sabía Usted, que producir un tiraje de CD-ROMs puede ser más barato que imprimir catálogos a color? y ¿Sabe también, que un CD-ROM puede ser borrado y vuelto a copiar sin necesidad de destruirlo?

#### **1.3.3 Flexibilidad**

Todo el material es almacenado en forma digital, por lo que una vez creado es muy fácil utilizarlo en diferentes situaciones e inclusive en distintos productos a la vez. Esencialmente, el mismo material puede ser utilizado como material en punto de venta (POP), como curso de capacitación, como presentación corporativa, como módulo Touchscreen en un evento, como presentación persona a persona con una Lap-top y como presentación masiva con un cañón. Todo a la vez.

#### **1.3.4 Beneficios**

*-Impacto*, al incorporar imágenes, efectos de sonido, video y animación para crear presentaciones vivas y de extraordinaria calidad.

*-Flexibilidad*, ya que el material digital puede ser fácil y rápidamente actualizado y presentado a través de innumerables medios.

*-Control por parte del emisor*, al seleccionar la cantidad y tipo de información que desea entregar así como la forma de entregarla.

*-Control por parte del receptor*, al elegir la información que quiere recibir y en el momento en que desea recibirla.

*-Credibilidad*, al utilizar tecnología de punta que proyecta la imagen de su empresa hacia nuevas dimensiones de comunicación.

*-Costo-Beneficio*, al aprovechar todos sus materiales existentes e incorporarlos a la presentación; utilizando la misma para múltiples finalidades y a través de diversos medios; ahorrando recursos en materiales impresos difíciles de actualizar y presentándola en innumerables ocasiones sin ninguna restricción.

*-El material existente puede ser utilizado para crear una presentación multimedia*. Fotografías, transparencias, gráficas, textos, música, video en cinta de cualquier tipo, folletos, material promocional, ilustraciones, etc. Aunque seguramente será necesario convertirlo al formato correcto.

16

#### **1.3.5 Beneficios En La Interactividad**

Interactividad significa que el usuario tiene el control y puede acceder a la información precisa que está buscando, adentrándose en los tópicos que le son de interés e ignorando aquellos que conoce bien. Haciéndolo a su propio ritmo y en el momento en que él lo decida. A diferencia de un video o una presentación convencional (diapositivas, láminas de computadora, acetatos, etc.) la interactividad permite participar activamente, estimulando la curiosidad del usuario y permitiendo que éste imponga su voluntad.

#### **1.3.6 Otros Beneficios**

Considerando los beneficios, multimedia brinda una mejora significativa en la efectividad de la computación como herramienta de comunicación. La riqueza de los elementos audiovisuales, combinados con el poder de la computadora, añaden interés, realismo y utilidad al proceso de comunicación. Al tomar en cuenta los estudios que se han realizado sobre el grado de efectividad en el proceso de retención de información de acuerdo con determinados medios, se llega a la conclusión de que la información que se adquiere tan solo por vía auditiva ( Ej.: radio ), se logra retener un 20%; la información que se adquiere vía audiovisual ( Ej.: TV ) se retiene un 40%; mientras que la información que se adquiere vía audiovisual y con la cual es posible interactuar ( como es el caso de multimedia) se logra retener un 75%. Esto nos lleva a pensar que multimedia es, por encima de cualquier otra cosa que se pueda decir sobre él "la herramienta de comunicación más poderosa que existe", y es plenamente aplicable en cualquier campo, desde la educación hasta los negocios, dándoles a cada uno una serie de beneficios no alcanzables fácilmente por otros medios. En la educación, los beneficios muestran sus resultados en procesos educativos rápidos y efectivos, mientras que en el campo de los negocios y en especial en el área de comercialización de productos, los beneficios se ven en procesos de mercadeo más eficientes, donde el cliente potencial tiene acceso a una herramienta de información sobre los productos y el comercializador usa esta herramienta para realizar un mercadeo efectivo de éstos. Multimedia apoya la educación al facilitar la visualización de problemas o soluciones; incrementa la productividad al simplificar la comunicación, elimina los problemas de interpretación y estimula la creatividad e imaginación al involucrar a los sentidos. Permite mostrar impresionantes imágenes de gran colorido y excelente resolución, animación y vídeo real. Finalmente, permite utilizar el texto para interactuar con los sistemas de información.

#### **1.4. Trayectoria 1.4.1 Multimedia En Los Viejos Tiempos**

Antes, el cine, los libros, los ordenadores y los teléfonos tenían soportes diferentes, y su mezcla sino imposible era al menos muy compleja. En 1945 Vannevar Bush en "As we may think" propuso que las computadoras deberían usarse como soporte del trabajo intelectual de los humanos; esta idea era bastante innovadora en aquellos días donde la computadora se consideraba como una máquina que hacía cálculos "devorando números".5

17

Bush diseñó una máquina llamada MEMEX (MEMory EXtension) que permitiría el registro, la consulta y la manipulación asociativa de las ideas y eventos acumulados en nuestra cultura; él describió a su sistema de la siguiente manera: "Considere un dispositivo para el uso individual, parecido a una biblioteca y un archivo mecanizado... donde el individuo pueda almacenar sus libros, registros y comunicaciones y que por ser mecanizado, puede ser consultado con rápidez y flexibilidad." Esta concepción, que semeja la descripción de una computadora personal actual, en el momento en que fue planteada no era factible construirse por cuestiones tecnológicas y eventualmente fue olvidada.

El sistema Memex. Aunque nunca fue construido, tenía todas las características ahora asociadas con las estaciones de trabajo multimedia: ligas hacia texto e imágenes (por medio de un sistema de microfichas), capacidad de estar en red (vía señales de televisión), una terminal gráfica (pantalla de televisión), teclado para introducir datos y un medio de almacenamiento (utilizando tarjetas de memoria electromagnética). En 1965 las ideas de Bush son retomadas por Ted Nelson en el proyecto Xanadu donde se propone el concepto de hipertexto. Un hipertexto debe ser típicamente: no lineal, ramificado y voluminoso, con varias opciones para el usuario.

"En 1968, Douglas Engelbart propone en la descripción de NLS (oNLine System) un sistema en donde no se procesan datos como números sino ideas como texto estructurado y gráficos, dando mayor flexibilidad a manejar símbolos de manera natural que forzar la reducción de ideas a formas lineales como sería el texto impreso. Tanto la concepción de Nelson como la de Engelbart son los antecedentes inmediatos de lo que llamamos multimedia y cambian el paradigma de que las computadoras son simples procesadoras de datos hacia la forma de administradoras de información (en las diversas formas que ésta se presenta).

#### **1.4.2 Inicio de la multimedia en computadoras**

La multimedia tiene su antecedente más remoto en dos vertientes: *a)* el invento del transistor con los desarrollos electrónicos que propició y *b)* los ejercicios eficientes de la comunicación, que buscaba eliminar el ruido, asegurar la recepción del mensaje y su correcta percepción mediante la redundancia.

18

- *a.* El invento del transistor, a partir de los años 50, posibilitó la revolución de la computadora, con la fabricación del chip, los circuitos eléctricos y las tarjetas electrónicas, los cuales propician unidades compactas de procesamiento y la integración del video. Todo esto, junto con los desarrollos de discos duros, flexibles y, últimamente, de los discos ópticos, se ha concretado en la tecnología de las PCs. Posteriormente, una serie de accesorios y periféricos han sido desarrollados para que la computadora pueda manejar imagen, sonido, gráficos y videos, además del texto.6
- *b.* Por otro lado, la comunicación desarrolla, a partir de los 70s, en la educación, la instrucción, la capacitación y la publicidad, el concepto operativo de multimedia. Por tal concepto se entiende la integración de diversos medios (visuales y auditivos) para la elaboración y envío de mensajes por diversos canales, potencializando la efectividad de la comunicación, a través de la rebundancia; pues, así, la comunicación resulta más atractiva, afecta e impacta a más capacidades de recepción de la persona y aumenta la posibilidad de eliminar el ruido que puede impedir la recepción del mensaje. 7

Hoy en día los sistemas y software de autor, permiten desarrollar líneas de multimedia integrando 3 o más de los datos que son posibles de procesar actualmente por computadora: texto y números, gráficas, imágenes fijas, imágenes en movimiento y sonido y por el alto nivel de interactividad, tipo navegación. Los Authoring Software permiten al "desarrollador de multimedia" generar los prototipos bajo la técnica llamada "fast prototype" (el método más eficiente de generar aplicaciones). Se reconoce que los "Authoring Software" eficientizan el proceso de producción de multimedia en la etapa de diseño, la segunda de las cuatro etapas que se reconocen para el desarrollo de la misma, porque allí es donde se digitaliza e integra la información.

La Multimedia se inicia en 1984. En ese año, Apple Computer lanzó la Macintosh, la primera computadora con amplias capacidades de reproducción de sonidos equivalentes a los de un buen radio AM. Esta característica, unida a que: su sistema operativo y programas se desarrollaron, en la forma que ahora se conocen como ambiente windows, propicios para el diseño gráfico y la edición, hicieron de la Macintosh la primera posibilidad de lo que se conoce como multimedia.

19

El ambiente interactivo inició su desarrollo con las nuevas tecnologías de la comunicación y la información, muy concretamente, en el ámbito de los juegos de video. A partir de 1987 se comenzó con juegos de video operados por monedas y software de computadoras de entretenimiento. La tecnología multimedia toma auge en los videojuegos, a partir de 1992, cuando se integran: audio (música, sonido estéreo y voz), video, gráficas, animación y texto al mismo tiempo. La principal idea multimedia desarrollada en los videojuegos es: que se pueda navegar y buscar la información que se desea sobre un tema, sin tener que recorrer todo el programa, que se pueda interactuar con la computadora y que la información no sea lineal sino asociativa. En enero de 1992, durante la feria CES (Consumer Electronics Show) de Las Vegas, se anunció el CD multiusos. Un multiplayer interactivo capaz de reproducir sonido, animación, fotografía y video, por medio de la computadora o por vía óptica, en la pantalla de televisión.

#### **1.4.3 Primeros Logros**

Multimedia nace de un proceso de investigación en el área informática y por esta razón desarrolla ante todo capacidades tecnológicas pero sin que a la par se desarrollara desde el principio una reflexión sobre los contenidos que se iban a comunicar, expresar, transferir, en estos formatos y soportes.Es así como por el afán de demostrar los logros informáticos, muchos de los primeros trabajos se limitan a "rellenar" un formato que ofrece posibilidades y facilidades que hasta entonces eran impensables.

#### **1.5 Multimedia como herramienta de comunicación**

El potencial de la multimedia representa un cambio fundamental en la manera como nos comunicamos hoy en día, la comunicación actual debe alcanzar dos objetivos básicos: Satisfacer las expectativas y los gustos estéticos del público actual que son cada vez mucho más exigentes.Y facilitar el acceso de la gran cantidad de conocimientos que ha producido la era de la información. La multimedia nos da la oportunidad de utilizar la combinación óptima de estos medios para presentar información más atractiva y aplicada a situaciones específicas; además permite al usuario controlar la forma en que ha de tener acceso a esa información. De esta manera cualquiera que tenga un mensaje que comunicar podrá utilizar esta tecnología para expresar sus ideas de un manera más versátil y atractiva, se ha dicho que el poder de la imprenta pertenece a quien tiene una, en consecuencia en la época actual el poder de la comunicación pertenece a quienes editan medios y quienes cuentan con el equipo y las habilidades necesarias para usarlos.

20

La autoedición ha llevado el poder de la imprenta a las oficinas y los individuos esta tecnología de escritorio ofrecen el poder del estudio de grabación, del de video, el despacho de diseño gráfico el taller de animación etc., a esas mismas personas.

El término multimedia se ha utilizado desde hace décadas para describir producciones que integran múltiples proyectores de diapositivas, monitores de video, grabadoras de cinta y otros medios de comunicación independientes.

Con la aparición del microprocesador, los instrumentos empleados en diversas disciplinas se volvieron programables; facílitando así el proceso de producción, todos estos factores ayudaron a elaborar producciones más ambiciosas y a la maduración del mercado de multimedios. Cuando aparece la computadora personal no tardo mucho tiempo en controlar diversos dispositivos de comunicación, entonces surgieron normas y protocolos para el control de dichos dispositivos.

Inmediatamente después las computadoras personales estaban controlando sesiones completas de edición de video, estudios de grabación etc.

También se estaban utilizando las computadoras más potentes para producir gráficos, animación y audio digital. Al mejorar el desempeño de esta tecnología y tener precios más accesibles las computadoras adquirieron esas capacidades, pero con un nivel de calidad moderado fue entonces cuando la computadora paso de ser solo un controlador de medios a ser el medio.

La computadora se convirtió en una herramienta obligada para el trabajo diario de oficina. Y la capacidad de autoedición situó a las computadoras personales como un instrumento profesional de edición y comunicación, muchos se animaron a producir material de comunicación por si mismos ya fuera por gusto personal o para su empresa, pero la evolución de la multimedia ha tenido que enfrentar diferentes obstáculos, uno de ellos quizá el más notable es la gran cantidad de información digital que se requiere para presentar medios atractivos y datos dinámicos. Por ejemplo un minuto de audio estéreofónico con calidad de CD requiere aproximadamente de 10 MB de almacenamiento; y un segundo de video digital de alta fidelidad requiere de aproximadamente 20 MB y esto no es una mera cuestión trivial aún para las mejores computadoras.

Debido a esto una de las áreas más activas en el mercado de multimedios es la tecnología de compresión cuyo objetivo es disminuir la cantidad de almacenamiento y transmisión de datos requerida.

Aunque existe software de compresión, solo se logra un aumento importante en la calidad de compresión mediante hardware.

#### **1.6. Multimedia en CD-ROM**

Los programas multimedia por su alto contenido de información, deben ser distribuidos en medios de gran capacidad, que hagan práctica su utilización. El CD-ROM se ajusta a estas características y además, hoy por hoy, es un medio muy económico. Por estas razones, se ha convertido en el medio por excelencia para distribuir multimedia, tanto así que hoy, una computadora sin CD-ROM no se considera una computadora multimedia, así tenga capacidades para ejecutar video y sonido.

Recientemente, con el vertiginoso desarrollo de Internet, se ha abierto una puerta muy importante para la distribución de información a través de esta red. Sin embargo esta posibilidad aún está por consolidarse pues, aunque tecnológicamente hoy es posible, las velocidades de comunicación existentes la hacen poco práctica, por los tiempos de respuesta. No obstante se espera que en un futuro sea el medio de distribución más popular.

Los CD-ROM, como se dijo anteriormente, son un medio de distribución de gran capacidad de almacenamiento (650 MB). Allí se puede almacenar información multimedia que equivaldría a varios cientos de páginas con textos, gráficas, sonidos y video. Para volúmenes de más de mil unidades, el costo unitario de una copia de CD-ROM está alrededor de tres pesos. El costo de impresión de una página en papel de buena calidad puede llegar a costar alrededor de 1 peso 50 centavos. Una diferencia tan grande en precio, hace al CD-ROM muy atractivo para labores de mercadeo dirigido y semi-masivo. Sin embargo aún subsisten algunas limitaciones en su desempeño, que paulatinamente estan siendo mejoradas. En el pasado los lectores de CD-ROM de una velocidad permitían leer información a razón de 100 kbytes/segundo, en promedio. Esto permitía la ejecución de videos con tamaño máximo de un octavo de pantalla (160x120 pixeles) a 10 cuadros por segundo y con sonido de baja calidad (11 khz/ 8 bits). La tecnología ha evolucionado y hoy tenemos lectores de CD-ROM de ocho velocidades que permiten la ejecución de videos de cuarto de pantalla (320x240) a 24 cuadros por segundo, con sonido de buena calidad (22 khz a 16 bits). Sin embargo, todavía no es posible manejar videos con tamaño de pantalla completa (640x480) a 30 cuadros por segundo y sonido de alta calidad (44.1 khz/16 bits), que sería lo óptimo.

La tecnología CD-ROM ha proporcionado un vehículo económico para almacenar y producir en masa grandes volúmenes de o información multimedia, otra opción puede ser el ZIP o los discos duros extraíbles, pero el CD es sin duda alguna el más estandarizado.

Antes de la llegada del CD, las señales de sonido ya se digitalizaban pero no estaban al alcance de las masas, sólo algunos profesionales podían usar esta técnica para reproducir discos de edición limitada y muy costosos pero con el material de vínil característico. Cuando el sistema CD fue presentado, la industria estableció un estándar comercial para el sonido digitalizado (y otro más elevado). Hoy día, los CDs no representan un estándar de distribución, sino de calidad.<sup>8</sup>

22

#### **1.7 Multimedia para todos y por todos**

En efecto, existe una infinidad de productos multimedia para todos los gustos y perfiles de los millones de usuarios, la oferta y demanda de este tipo de productos es insaciable, pero *¿las aplicaciones multimedia pueden ser desarrolladas por todos?* Algunas compañías de equipo de cómputo y software sugieren en sus estrategias de venta (comerciales) que cualquier usuario es capaz de usar esta tecnología, con el propósito de asombrar a sus amigos y clientes. Y realmente puede ser así si es que alguien puede aprenderse alguno que otro "truco" para generar alguna presentación multimedia.

Pero pongámonos a pensar por un momento en la gran cantidad de publicaciones generadas por gente sin adiestramiento y sin sentido del diseño y de la comunicación visual.

En multimedia, la combinación de varios dispositivos independientes como lo son el audio y video aumenta las posibilidades de que usuarios inexpertos los manejen ineficazmente.

Para bien o para mal en el momento en que ponemos información de multimedios en la pantalla se nos compara con la televisión, pero a pesar de todos estos problemas que han generado un poco de escepticismo con respecto a esta área de la tecnología los desarrolladores se muestran cada vez más firmes en su campo de trabajo, además los fabricantes han logrado avanzar suficiente en un proceso de estandarización del equipo y software para multimedios. La norma Quick Time de compresión / sincronización para sistemas operativos de Apple, y la colaboración Kaleida de Apple e IBM son buenos ejemplos.

Además los procesadores son cada vez más rápidos los medios de almacenamiento cada vez más grandes y el software cada vez más fácil de usar, de esta manera el usuario que desee producir información multimedia tienen cada vez más conocimientos.

Los multimedios han adquirido el peso y la aceptación suficientes para asumir el papel que les corresponde en la transformación de la manera como nos comunicamos, las presentaciones computarizadas son cada vez mas frecuentes en las salas de junta de las empresas, se nos vende mercancía en kioscos de los centros comerciales; se esta usando adiestramiento interactivo para capacitar eficazmente a los empleados. Las aplicaciones interactivas están personalizando la educación, y la tecnología de disco óptico nos transporta a museos virtuales en la comodidad de nuestro hogar.

23

En pocos años las líneas que dividen a la televisión de las computadoras se borrarán completamente hasta que tengamos simplemente aparatos de comunicación. Las videoconferencias, redes y la realidad virtual se fundirán en un mismo medio, al estandarizarse las plataformas de presentación, proliferará el desarrollo multimedia; la compraremos en la tienda de la esquina e interactuaremos con ella a través de los cables y líneas telefónicas que estén en nuestro hogar. *Esta preocupación nos conduce a varias premisas:*

La primera es que las personas que se acercan a la producción multimedia tienen antecedentes de diversos medios, un profesional de video por ejemplo quizá sepa poco sobre computadoras, o un artista gráfico probablemente no sepa mucho sobre audio, estas personas tienen diferentes ocupaciones y antecedentes profesionales: técnicos, artísticos o de negocios.

La segunda es que la tecnología y el desarrollo de productos están cambiando constantemente que los artículos que se publican acerca de este medio se vuelven anticuados casi al momento de imprimirse. La tercera es que incluso las herramientas más poderosas y avanzadas no garantizan una producción realmente eficaz, igual que el tener un piano muy costoso no nos convierte en músicos virtuosos.

De hecho la visión ideal de un productor multimedia es la de un hombre del renacimiento: artista, animador, compositor, músico, editor, director, diseñador, programador, etc. Cualquiera de estas puede ser una carrera por sí sola.

El tema es tan amplio que se organiza en secciones o partes concentradas en los medios individuales: computadora, gráficos, audio, video y medios interactivos, estos antecedentes permiten entender cómo funcionan actualmente las cosas e interpretar y comprender los avances continuos.

#### **1.8 Estaciones de trabajo**

Bajo el epígrafe genérico de estaciones de trabajo se agrupa una familia de marcas y modelos de sistemas de gran potencia, unidos por su elevada velocidad de procesamiento y sistema operativo UNIX. En la actualidad emplea entornos gráficos como Open View, IRIX o X-Windows. Algunos fabricantes de este tipo de sistemas son IBM, Silicon Graphics con sus estaciones Iris Indigo e Iris Crimson, Sun con su gama sparc y las computadoras de Hewlett-Packard.

24

Su empleo en el desarrollo multimedia se ha visto vinculado al tratamiento de secuencias de video digital o al trabajo en 3D con software como Morph, TDI o Advanced Visualizer. Dadas las crecientes velocidades de las computadoras personales, el empleo de estaciones de trabajo se halla cada vez más relegado a proyectos muy complejos.<sup>9</sup>

#### **1.8.1 La Plataforma PC**

La primer IBM PC hizo su aparición en 1982, basándose en el sistema operativo MS-DOS; y desde sus inicios tuvo una gran aceptación en el área de gestión.

La PC y su sistema operativo, MS DOS, no estaban diseñados para satisfacer requerimientos capaces de soportar un ambiente de multimedia y se quedaban en clara desventaja frente a los primeros aparatos realmente multimedia. No obstante, el PC experimentó una enorme difusión debido a la aparición de máquinas clónicas y a los desarrolladores de software, lo que llevó también al desarrollo del hardware específico para PC por terceras empresas. Un factor determinante fue la aparición de Microsoft Windows 3, un entorno gráfico (o era propiamente un sistema operativo) que incorporaba primitivas características multimedia ( Windows Multimedia Extention ), soporte para sonido ( Windows Sounds System), Super VGA y el uso sistemático del ratón para la entrada de datos. Las sucesivas versiones de Windows incorporaron mejoras a su interfaz y soporte de redes respectivamente, pero no dejaban de ser simples entornos gráficos que corrían sobre un sistema operativo de 16 bits como era DOS. Lo hacían, además, en máquinas forzadas a mantener la compatibilidad con sus antecesores 8086 y 80286, imposibilitando el total aprovechamiento de los de 32 bits de los procesadores 386 y sucesivos. Esta fue la principal desventaja del PC hasta la aparición de Windows 95, sistema operativo de 32 bits con nuevas características como una extensión multimedia claramente integrada en el sistema, que unifica a todos los componentes de hardware y software, que anteriormente se instalaban según el fabricante del dispositivo.

El ambiente PC se basa en la familia de procesadores de Intel®. Su representante más bajo es el 8086 hasta llegar a los 286, 386,486 y el Pentium.10

#### **1.8.2 Requerimientos Mínimos Para El Uso De Multimedia**

25

Las normas definidas como, Multimedia PC (MPC) fueron establecidas en un inicio para determinar los elementos que tenía que componer una computadora personal compatible para incluirlo dentro de la categoría "Multimedia". Los requerimientos mínimos fueron los siguientes: · Procesador 80386 a 16 Mhz. · Lector de CD-ROM de simple velocidad. · Disco duro de 85 Mb. · Tarjeta gráfica VGA. · Tarjeta de sonido de 8 bits. · 4 Mb de memoria RAM. La configuración de esta máquina es francamente obsoleta (no podría ejecutar la mayoría de las aplicaciones recientes). Posteriormente se instauraron las normas MPC-2, que aumentaba el procesador a 80486 y 25 Mhz; el CD-ROM a doble velocidad la capacidad de disco duro a 170 Mb y la capacidad gráfica a Super VGA de 256 colores. Pero muy pronto estas especificaciones quedaron desfasadas, con lo que se editaron las normas MPC-3, ya que incluyen procesador Pentium, 8 Mb de memoria RAM, sonido de 16 bits y lector de CD-ROM de cuádruple, velocidad, entre otras características. La configuración mínima para un PC multimedia nuevo en la actualidad incluye un procesador Pentium de 75 Mhz o superior, con lector de CD-ROM 4x, tarjetas de sonido de 16 bits, tarjeta gráfica con un mínimo de 1Mb un disco duro con una capacidad a un Gb. Con esta configuración nos aseguramos de que cualquier aplicación en la actualidad (y en un futuro próximo) funcionará a la perfección sin exceder la capacidad del sistema. Para aprovechar al máximo los recursos de una presentación multimedia, se recomienda contar con una computadora PC IBM compatible o Macintosh con las siguientes requerimientos mínimos: - Velocidad de procesador: 500 Mhz - Memoria RAM: 128 MB - Tarjeta de sonido y bocinas. - Lectora de CD-ROM de velocidad 64x. En el terreno de la edición profesional multimedia, el ambiente PC ofrece algunas ventajas como lo son:

- Precio moderado de los equipos así como el hardware necesario para la producción.
- El costo de mantenimiento es relativamente bajo.
- Existe una buena relación en cuanto al precio/potencia del hardware.
- Actualmente existe una basta oferta de diversos fabricantes en el mercado.
- La mayor parte de la audiencia opera ambiente PC.

Aún así las desventajas de la PC frente al ambiente Macintosh en el ámbito productivo se centran en algunos argumentos como son:

- Menor grado de normalización de hardware.
- Frecuentes incompatibilidades entre el hardware/software.

• Se requiere de un mayor de conocimiento del sistema para su mantenimiento.

26

Los precios de una MAC son mucho más elevados.

A partir de los años noventa, los fabricantes comenzaron a añadir tarjetas gráficas y de sonido, lectores y quemadores de CD, procesadores más potentes para poder desarrollar proyectos multimedia más potentes y complejos.

Con la aparición de la versión Windows 95 se adoptó una interfaz al más puro estilo Macintosh, papelera y ventanas incluidas fueron sin lugar a dudas un punto clave para su éxito. Otras tecnologías que se incluyeron fueron los plug and play, que permiten la adición automatizada de nuevo hardware a un sistema, y todo tipo de extensiones multimedia, como la aceleración de gráficos y video.

#### **1.8.3 Plataforma Macintosh**

La primer Apple Macintosh, se lanzo en el año de 1984 y ya integraba un sistema operativo con interfaz gráfica para el usuario. Desde sus inicios Apple ha tenido como objetivo facilitar el uso y manejo de su plataforma a los usuarios inexpertos.

Con la Macintosh II, la gama incorporó salida de video en color, lo cual impulsó el desarrollo de numerosas aplicaciones gráficas para este ambiente. Una de las características de la gama Macintosh ha sido, desde la Mac SE, la incorporación de serie de la interfaz SCSI y del hardware de audio y video digital y el CD-ROM, convirtiendo a las Macintosh Power Pc en plataformas completas para todo tipo de aplicaciones multimedia.

En el ambiente de edición profesional multimedia, la plataforma Macintosh ofrece ciertas ventajas como los son:

- Unificación del hardware y del ambiente gráfico.
- La oferta de personal es más especializado
- Es una plataforma pensada específicamente para la producción multimedia.

Estas son solo algunas de las características de las dos plataformas más utilizadas para la producción multimedia, aunque hoy en día la oferta es tan basta que cualquiera de estas ofrece una buena capacidad respuesta para este tipo de producción.

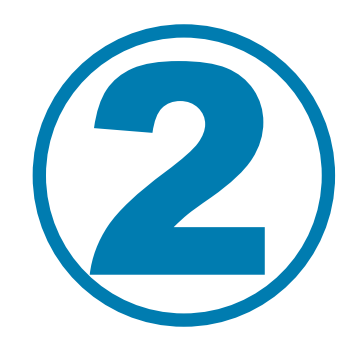

# **Diseño aplicado en multimedia**

#### **2.1 Fundamentos de Diseño**

En el diseño profesional, todo tiene un propósito; nunca se debe decorar una imagen, sino diseñarla. Para esto es preciso concentrarnos en una comunicación eficaz, no en hacer que se vea bien la imagen.<sup>11</sup>

28

El reto de los diseñadores es producir imágenes que inciten subconscientemente al espectador y que además refuercen el mensaje. El empleo de imágenes novedosas, puede ser muy eficaz en tanto no lleguemos a distraer al usuario del impacto final. Debemos desarrollar un estilo a partir de las necesidades del mensaje y de las características del público, no obligar precisamente a estos a apreciar obras de arte.

Con esta breve explicación no pretendo establecer una línea a seguir, son solo algunos consejos que podrían resultar útiles a más de uno.

#### **2.1.1 Establecer una línea de diseño.**

El primer paso para establecer un estilo general de diseño es definir el tipo de público al que nos vamos a dirigir, ya que los distintos escenarios para una producción multimedia son variados y van desde exhibiciones de museo, capacitación corporativa, proyectos educativos, quioscos de ferias comerciales, reportes anuales, etcétera. Y en cada uno de los casos los requerimientos de diseño serán diferentes y enfocados a cada uno de los grupos.

Una vez que nos hemos identificado con el público y el mensaje, lo siguiente es la visualización. Donde nos plantearemos el tipo de imágenes a utilizar, cuales serán los colores apropiados para comunicarnos con nuestro público, la tipografía que vamos a utilizar, etc. Todos esos puntos que harán que nuestro trabajo cumpla con la finalidad deseada, que es comunicar el mensaje.

Aunque hoy en día existen tantos estilos de diseño como diseñadores y aplicaciones para tal fin, siempre deberá prevalecer una regla simple. Una vez establecido un estilo de diseño, nunca debe abandonarse, la continuidad unifica el mensaje y hace que nuestro público se sienta cómodo.

#### **2.1.2 Plantillas**

Muchos diseñadores inician el desarrollo de un proyecto partiendo de una plantilla, ya sea que esta sea electrónica o con lápiz y papel. La plantilla nos servirá como base para poder organizar los elementos sin distraernos en los detalles. El mensaje y los elementos con los que se cuentan para trabajar determinarán

<sup>11</sup> Rockley L. Muller **"El nuevo papiro CD Rom"**, Editorial Anaya Multimedia, 1986, Pág. 350

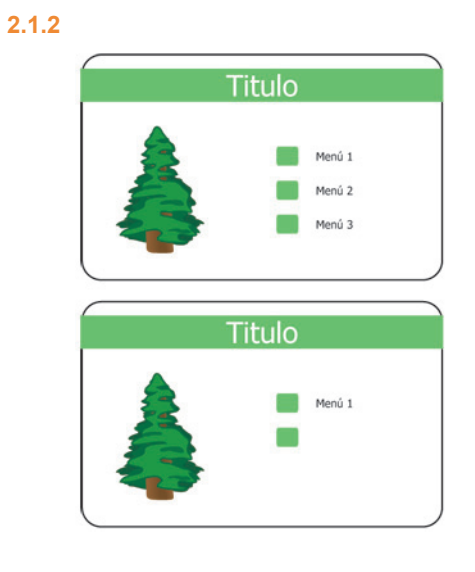

## Capítulo 2 **Diseño aplicado en multimedia**

**2.1.3**

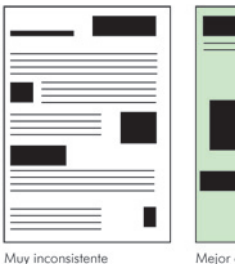

Mejor composición partiendo de bloques de texto

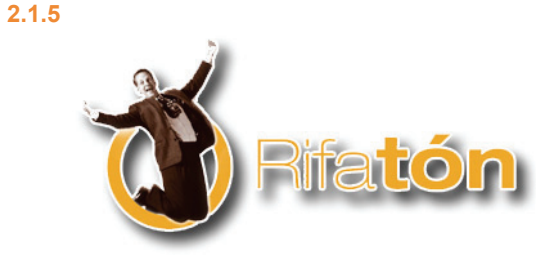

la formación de nuestra plantilla; por otro lado, la plantilla nos sirve para determinar si la dirección del diseño es demasiado simple o demasiado compleja, una vez que nuestra plantilla este definida esta nos servirá para producir las demás pantallas y así no perder la continuidad.

29

#### **2.1.3 Mantener cautivo al público**.

Una de las obligaciones del diseñador gráfico es invitar al espectador y conducir su vista a la imagen o al tema. El empleo de un objeto dominante puede ser bastante útil para capturar la atención del espectador, después de lo cual se interesarán mucho más en explorar el resto del contenido. Sin un objeto dominante, es probable que el espectador se confunda con respecto a lo que es más importante o confunda el punto desde donde debe comenzar. Existen varias formas de establecer una jerarquía de contenidos, siendo el tamaño la más obvia. Otras son el empleo de colores y el contraste.

La pantalla no debe estar tan saturada; el vacío proporciona al texto y a los gráficos un aspecto desahogado y un área en la que pueden dominar. La falta de espacio suele dar la sensación de confusión que amenaza a los espectadores. Si se mantienen las pantallas simples evitaremos el desorden visual y reduciremos el riesgo de que los elementos compitan por la atención. Por el contrario si la información es demasiada conviene distribuirlas en varias pantallas.

#### **2.1.4 Guiar la vista**

Por tradición cultural, leemos de izquierda a derecha y de arriba hacia abajo. Aprovechemos esta tradición en vez de querer combatirla. Las imágenes generalmente resultan beneficiadas al tener un punto de fijación visual en la parte inferior central o inferior derecha de la pantalla, pues esto no sólo conduce la vista hacía abajo, sino que nos da la sensación de peso. Citando lo antes dicho el empleo de colores más oscuros nos ayuda a acentuar el peso.

Otra cosa que guía la vista son los elementos de una imagen que apuntan o simulan estar moviéndose en alguna dirección. Los elementos gráficos colocados a los lados de la pantalla deben reflejar la vista hacia la imagen (a menos que nuestra intención sea conducir a la siguiente pantalla), aunque los elementos que no se puedan reflejar conviene colocarlos en una posición más apropiada.

#### **2.1.5 Mantener el interés**

Centrar todo resulta obvio y aburrido. Podemos hacer más atractivas nuestras imágenes si escalonamos los elementos en forma descentrada. Una variante de este recurso podría ser que hiciéramos que la imagen se salga de nuestro recuadro, las imágenes planas también son aburridas. La manera más común de evitarlas es emplear elementos que estén bien diferenciados entre el primer y segundo plano a menudo en combinación con algunas sombras. El empleo de perspectiva puede crear también la impresión de profundidad y lo mismo ocurre con un contraste eficaz de colores cálidos y fríos o de iluminación brillante y oscura.

30

El movimiento implicado también puede hacer más atractiva una imagen estática. Los objetos casí siempre quedan en reposo con una orientación horizontal, podemos aprovechar esto colocando elementos (como títulos o fotografías) inclinados para dar la sensación de acción o movimiento al objeto.

Trabajar con marcos o recuadros nos puede dar una sensación de aislamiento, así que no debemos abusar de ellos, un exceso de aislamiento reprime la imagen y hace que la información que contiene parezca menos accesible. Aunque por otro lado la utilización de los marcos nos ayudara a evitar que algunos elementos anden flotando sin propósito.

Resumiendo un poco todo lo anterior pondremos algunos de estos puntos en la siguiente tabla:

- Mantener la sencillez del diseño. Concentrándonos siempre en el mensaje
- Establecer una plantilla de diseño para utilizarla como patrón
- Utilizar el vacío para desahogar los contenidos
- Establecer un elemento dominante para tener un punto de partida
- Mantener un equilibrio y escala apropiados entre los elementos del diseño
- Utilizar formas contrastantes para mantener el interés visual
- Utilizar elementos en primer y segundo plano para crear una profundidad
- Trabajar con el flujo natural de las imágenes para guiar la vista del lector
- Utilizar los marcos con prudencia para preservar la sensación de apertura

#### **2.1.6 Metodología del diseño**

Diseño es el proceso y arte de combinar texto y gráficos para comunicar un mensaje efectivo, es la creación de medios visuales o audiovisuales, que requieren la interacción entre el comunicador y el usuario final.

Para realizar cualquier diseño y comunicar un mensaje al público, el diseñador posee diversas

herramientas que puede combinar pero para esto se deben conocer los fundamentos de diseño siguiendo una metodología.

31

La forma de interpretar el lenguaje visual es diferente para cada persona, el diseñador debe experimentar cada forma para que pueda realizar una buena comunicación, existen 4 elementos de diseño que son:

Elementos conceptuales Elementos visuales Elementos de relación Elementos prácticos

Los elementos conceptuales no se ven, puede ser un punto o línea que rodea alguna forma o un plano que envuelve un volumen pero en realidad no existen tales puntos, líneas, planos o volúmenes.

Cuando el punto, la línea, el plano y el volumen se perciben se convierten en elementos visuales y se hacen visibles por medio de los materiales que use el diseñador, dándoles color y textura, cuando se hacen visibles las características que son inmediatas son la forma, el color y la textura.

Los elementos de relación son los que están regidos por la ubicación y relación entre unas y otras formas y cada una de estas depende de cómo este relacionada con el espectador; otro elemento es la posición de la forma, que esta regida por su relación con la estructura general; las formas ocupan un lugar en el espacio y este elemento sugiere profundidad; otro es la gravedad que es regida por el peso y la estabilidad ya sea de una forma o de un grupo de formas, y por último es el elemento práctico que emite un significado ya sea por medio de una representación realista o semiabstracta.

"el distanciamiento, el toque, la superposición, la penetración, la unión, la sustracción, la intersección o la coincidencia de formas; cada clase de interrelación produce diferentes efectos especiales. En el distanciamiento ambas formas pueden parecer equidistantes del ojo o una más cercana que la otra"12

Bruno Munari en su libro como nacen los objetos comenta:

"En el campo de diseño no es bueno proyectar sin método. La serie de operaciones del método proyectual obedece a valores objetivos que se convierten en instrumentos operativos en manos de proyectistas el problema de diseño surge de una necesidad, la solución de esos problemas mejora la calidad de vida "13

12 Wong Wucius **"Fundamentos de diseño"**, Editorial Gustavo Gilli P. 465

Para diseñar se podrían seguir varios pasos como son:

Definición del problema Recopilación y análisis de datos **Creatividad** Comunicación visual

El diseñador grafico utiliza una variedad de medios impresos, electrónicos y multimedia para crear o recrear proyectos que cumplan con determinadas necesidades de comunicación.

El diseñador debe sintetizar la información obtenida desde diferentes fuentes:

32

Usar la información del mercado, especificaciones del costo del departamento de presupuesto etc. Producir una variedad de modelos o bocetos para demostrar diferentes posibilidades del producto, por lo tanto se tiene que saber escuchar comentarios referente a lo estético, al color y a las necesidades del cliente.14

El diseñador decide que elementos son esenciales para crear una idea así se inicia el bocetaje del diseño, todo lo que vemos es comunicación visual, cada imagen tiene un diferente significado. Bruno Munari distingue la comunicación en 2:

Comunicación intencional Comunicación casual

Una comunicación casual puede ser interpretada libremente por el que la recibe, ya como mensaje científico o estético o como otra. En cambio una comunicación intencional debería ser recibida en el pleno significado querido de la intención del remitente.15

La comunicación intencional puede tener información estética y práctica, la práctica es algo que se ve, la estética es aquella que nos da la información de lo que vemos.

La comunicación visual se produce por medio de mensajes visuales, que forman parte de la gran familia de todos los mensajes que actúan sobre nuestros sentidos, sonoros, térmicos, dinámicos etc.<sup>16</sup>

> 14 Swann Alan **"El color en el diseño gráfico"**, Editorial Gustavo Gilli Barcelona 1993 p.144 15 Munari Bruno **"Diseño y comunicación visual"**, Ed. Gustavo Gilli p. 79 16 Op. Cit. P.82

El emisor es el que transmite el mensaje y el receptor es el que lo recibe, debido a que no se sabe como es o como esta el receptor, se sabe que hay muchos factores que pueden interferir en el mensaje a esta interferencia se le llama ruido, pero aunque el mensaje llegue al receptor debe pasar por filtros uno de ellos es el sensorial basado en los sentidos, otro es el operativo o dependiente, se basa en las características del receptor y por último el cultural, basado en la cultura del receptor.

33

#### **2.1.6 Metodología del diseño dígital**

El desarrollo vertiginoso de las nuevas tecnologías, especialmente el de la multimedia ha llevado en forma colateral a la necesidad de ir definiendo reglas del juego, que les permitan a los diferentes actores que intervienen en una relación de producción multimedia, definir adecuadamente su papel de tal manera que los conflictos sean mínimos y existan mecanismos para superar esos conflictos

En general, para desarrollar un proyecto de diseño dígital se debe seguir de igual manera una metodología de diseño y de trabajo en donde se establecen las etapas más importantes para el proceso de desarrollo del proyecto, se establecen varios pasos como son:

Definición del proyecto Desarrollo de la estructura de navegación Diseño gráfico y pruebas Producción y control de calidad Publicación y lanzamiento

Cada una de estas fases conlleva una serie de tareas, que se deben realizar en estrecha colaboración con el cliente, poniéndose de manifiesto y solucionando cada una de las necesidades.

Como por ejemplo para definir el proyecto debe establecerse el entorno en donde se va a mover el producto, el tipo de audiencia al que va dirigido, el objetivo que desea alcanzar con el producto etc., después se debe planear al sistema de navegación por medio de diagramas de flujo si se establecerá una navegación de tipo lineal o no lineal, una vez teniendo esto definido comenzamos por trabajar en el aspecto gráfico para lograr el impacto deseado y se hacen las correcciones necesarias tanto de diseño como de programación antes de someterlo a las pruebas de control de calidad con otros usuarios.

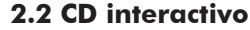

La creación de un CD interactivo o multimedia supone un desafío demasiado estimulante que pondrá a prueba la experiencia y los recursos de las industrias dedicadas a la computación, juegos, edición y radiodifusión por ejemplo.

34

Un CD interactivo es un producto que tiene muchas caras, y por lo tanto nadie puede crearlo aisladamente; se requiere de un trabajo de equipo y de intercambio de conocimientos de distintos sectores para poder extraerle al CD todo su potencial.

Conforme la palabra impresa va cediendo terreno frente a la palabra electrónica, la página lo cede a la pantalla. Y la transición de una a otra plantea problemas tanto a los diseñadores como a los usuarios. Estos problemas se deben a que la forma física de los materiales electrónicos suele ser muy distinta a la de los materiales impresos y afectan al diseño de la superficie y al de la interfaz. Ya que no hay un índice al principio ni al final, no se puede meter la mano entre dos páginas para señalarlas mientras se busca otra cosa, etc.

#### **2.2.1 Concepción de las estructuras**

El diseño en la producción de un CD-ROM multimedia se clasifica de dos maneras: Diseño de la superficie. (Portada del CD, empaque, etc.) Diseño de la interfaz. (Diseño y programación de la aplicación) Nos concentraremos en el diseño de la interfaz ya que estamos hablando de un CD-ROM multimedia.

Al diseño de la superficie le corresponden aspectos como la tipografía, la organización de los elementos en la pantalla, el uso de los gráficos e ilustraciones dentro del texto y la calidad del lenguaje.

Pero a diferencia del diseño de la superficie, el diseño de la interfaz es un asunto muy diferente. También es importante tener en cuenta la relación del usuario ante esos elementos. El diseño de la interfaz guarda una relación estrecha con la orientación del lector dentro del texto, el paso de un nivel a otro, la repetición de algunas operaciones, la solicitud de ayuda y la decisión sobre la parte del texto que se buscará a continuación.

*El problema de la orientación se plantea a tres niveles diferentes:*

*Estructura inmediata:* Instrucciones y ayudas a la orientación establecidas dentro del documento.

*Estructura interna:* Ayudas que forman parte del material, pero que no siempre están presentes en la página ni en la pantalla, como un índice o los mensajes de ayuda en un documento electrónico.

35

*Estructura externa:* Ayudas situadas fuera del material, como los índices externos de material impreso o la documentación de un paquete de software.17

En casi todos estos aspectos hay diferencias marcadas de forma y función entre los distintos sistemas usados en el medio impreso y en electrónico.

#### **2.2.1.1 Estructura inmediata:**

Orientación en la página. Los materiales impresos suelen tener pocas convenciones de orientación. La numeración de las páginas se da por supuesta, las notas a pie de página proporcionan otra fuente de información más detallada sobre algo en particular, además de algunos símbolos de referencia que faciliten la búsqueda del texto, ya sean números o claves en la parte superior de las páginas del índice, uso de negritas, etc.

Orientación en pantalla. Por el contrario en el documento electrónico, la estructura inmediata de las ayudas de orientación suele ser obvia. Con este propósito reutilizan menús, iconos y códigos de color. Con todo, el menú no siempre es la mejor opción para la búsqueda de información. Ya que los usuarios ignoran con frecuencia las categorías que se ocultan bajo los títulos de nivel más alto, y son muy comunes los errores.

Una alternativa a las estructuras de menús complejas es el uso de palabras clave de búsqueda.<sup>18</sup>

Los iconos y símbolos gráficos también sirven para ayudar al lector a encontrar la información que busca. En la mayoría de los sistemas operativos actuales (Macintosh, por ejemplo), los iconos desempeñan una función de esencial importancia en la ayuda a los usuarios. También en medios de transporte y en edificios públicos se utiliza el uso de símbolos como indicativos de orientación.

#### **2.2.1.2 Estructura interna:**

Búsqueda de un documento. La estructura interna también proporciona información sobre la ubicación de información. En materiales impresos, estas claves las encontramos en los índices de materias y alfabéticos, en apéndices y en notas al pie de página por ejemplo.

<sup>17</sup> Rockley L. Muller **"El Nuevo Papiro CD Rom"**, Editorial Anaya Multimedia, 1986, Pág. 350

<sup>18</sup> varios estudios han revelado que los usuarios entienden los sistemas basados en palabras clave suficientemente bien como para utilizarlos con aprovechamiento y que por lo general los prefieren a los menús.
En medios electrónicos los sistemas de ayuda de un documento son más difíciles de evaluar. Algunos de estos recurren a una combinación de menús y texto que permite al usuario llevar la cuenta de lo que ha consultado y al mismo tiempo retroceder a través de menús previos hasta un punto anterior (historial).

36

## **2.2.1.3 Estructura externa:**

Búsqueda entre documentos. En el caso de materiales impresos, los índices, catálogos y listas bibliográficas desempeñan esta función.

En los sistemas electrónicos, las ayudas externas son mínimas o nulas; la documentación sobre el manejo del sistema y las fichas de ayuda son tal vez las formas más familiares adoptadas para este fin. La dificultad de orientación que ofrece el texto electrónico se debe en parte a la rápidez con la que se ha pasado del aprendizaje en material impreso al basado en material electrónico. Las peculiaridades de los medios electrónicos hacen el trabajo del diseñador difícil pero fascinante a la vez. De lo que se trata es de idear estrategias y métodos mediante los que el usuario pueda localizar la información que le interesa y saltar fácilmente de un lado a otro.

El desplazamiento hacia los medios electrónicos que empiezan a experimentar los materiales de enseñanza impresos es uno de los aspectos más interesantes de la entrada de la computadora a las oficinas, colegios y hogares.

Los métodos de trabajo con materiales impresos están tan arraigados y entrelazados con los que se refiere a enseñar, buscar y utilizar información, que nos resulta muy difícil ser objetivos y ver claramente la cantidad de cosas que damos por supuestas. Los libros, revistas, etc., son prácticamente iguales en todas las culturas, y se presentan siguiendo métodos casi universales. Las mayores diferencias afectan a detalles tan poco importantes como lo son: la colocación del índice de materias al principio o al final del volumen, o la orientación de las letras del lomo. La mayor parte de los libros publicados antes de este siglo carecen de índice alfabético, pero en cambio tienen un índice de materias muy amplio. Las portadas solían ser largas e historiadas, y cumplían la función que ahora se encomienda a las solapas o a las contraportadas.

En la sedimentación de las convenciones sobre la portada; los libros más antiguos y los incunables prácticamente no tenían portada, empezaban directamente en la primera página, y el titulo estaba formado por las palabras iniciales del texto.

Antes de la invención de la imprenta, los textos manuscritos fueron cargándose de una serie de convenciones tan elementales hoy en día para leer, escribir o estudiar: uso de mayúsculas y minúsculas,

signos de puntuación, espaciado entre palabras, separación de frases, párrafos y dirección de escritura en la página. Todas las convenciones que ahora utilizamos y esperamos en un texto no fueron la idea de un solo escritor, sino que evolucionaron poco a poco con el paso del tiempo.

37

## **2.3 Color**

Desde que las pantallas dan la cara y se convierten en nuevos soportes de comunicación, los teóricos, diseñadores y creadores de espacios Web han trazado directrices de cómo hacerlas eficaces, sobre todo al tratarse de experiencias interactivas pensadas para la participación activa de los usuarios. No podemos hablar de la madurez del paradigma de interfaces gráficas de usuario, pero si de un amplio desarrollo que nos permite trazar principios estilísticos, operativos y funcionales.<sup>19</sup>

Resulta algo complejo explicar estáticamente el dinamísmo que plantean proyectos Web online, pero también significan un alto para conocer detalles de la concepción de cada una de las partes que la constituyen y así evaluar su eficacia.

En este sentido, es prudente plantearnos el alcance y los nuevos retos de estas experiencias. Uno de los puntos de esa complejidad que representan las interfaces de usuario se refiere a la utilización del color como información y herramienta de comunicación; podemos hablar así de una semántica del color.

El conocimiento de su incidencia cultural, psicológica y conceptual en general al escoger y hacer uso del color es determinante, en muchos casos del éxito o fracaso de una producción, son estos criterios que aprendemos o que inconscientemente adquirimos los que determinaran la eficacia, propiedad y utilidad de uso para trazar estrategias.

## **2.3.1 El color como fundamento**

En nuestra amplia cultura visual, la concepción del color va más allá de la idea del éste como "Impresión que los rayos de luz reflejados por un cuerpo producen en la retina del ojo". Su conceptualización está planteada desde varios frentes. Por una parte, la óptica de las capacidades humanas y por otra la propuesta semántica de la psicología del color, junto con las implicaciones culturales.20

Generalmente el círculo de colores incluye 12 tonos, de los cuales se distinguen tres topologías básicas: colores primarios, secundarios y terciarios.

> <sup>19</sup> Navarro Güere Héctor **"E-Colors"**, Editorial Monsa, Barcelona, Pág. 2 20 Navarro Güere Héctor, Op.cit; Pág. 3

**2.3.1**

## **2.3.2 Propiedades**

Todo color posee una serie de características que le hacen variar de aspecto y que definen su apariencia final. Entre estas propiedades se pueden distinguir:

38

**2.3.2.1 Matiz:** es el estado puro del color, sin el blanco o el negro agregados. Es un atributo asociado con la longitud de onda dominante en la mezcla de las ondas luminosas. El matiz se define como un atributo de color que nos permite distinguir el rojo del azul, y se refiere al recorrido que hace un tono uno u otro lado del circulo cromático, por lo que el verde amarillento y el verde azulado serán matices diferentes del verde.

**2.3.2.2 Saturación o Intensidad:** se refiere a la viveza o palídez de un color. Indica la pureza del mismo y puede relacionarse con el ancho de banda de la luz que estamos visualizando. Los colores puros del espectro están completamente saturados. Un color intenso es muy vivo. Esta propiedad es siempre comparativa ya que relacionamos la intensidad en contraposición con otras cosas. Lo importante es aprender a distinguir las relaciones de intensidad, ya que muchas veces cambia cuando un color está rodeado por otro.

**2.3.2.3 Valor o Brillo:** es la intensidad con más claridad u oscuridad en el color, y se refiere a la cantidad de luz percibida. El brillo también se puede definir como la cantidad de oscuridad que tiene un color, es decir, representa lo claro u oscuro que es un color respecto de su color de referencia. Ésta es una propiedad importante ya que nos permite crear sensaciones espaciales por medio del color. Así, porciones de un mismo color con fuertes contrastes de valor definen porciones diferentes en el espacio, mientras que un cambio gradual en el valor de un color va a dar sensación de contorno, de continuidad de un objeto en el espacio.

Las anteriores propiedades descritas sirven para plantear criterios de selección de color por analogía y por contraste. Por colores análogos entendemos que es la combinación de colores que están contiguos en el círculo cromático. Y los colores por contraste son tonos por oposición en el círculo de colores; también se puede decir que son la combinación de dos colores opuestos.

Otro de los factores que inciden en la percepción de los colores son:

Las formas, el juego figura-fondo de los objetos, el tiempo de exposición ante un color y la memoria que

## Capítulo 2 **Diseño aplicado en multimedia**

**2.4**

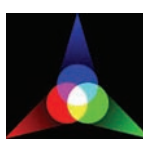

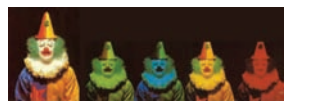

tengamos acerca de un determinado color. Todas estas variaciones son estabilizadas en el ojo y afectan la sensación del entorno.

39

## **2.4 Colores luz RGB**

Son los tres colores príncipales de la composición de la luz, también llamados RGB (del inglés, Red, Green, Blue) estos colores son sustractivos, es decir que al interponerse uno contra otro reducen o cambian sus colores por eso la suma de estos 3 colores luz Rojo, Verde y Azul da origen al Blanco  $(luz)$ .

Cuando el ojo humano percibe un color, los colores que realmente están actuando son los que le hacen falta a éste que vemos para convertirse en Luz (Blanco). Así por ejemplo, cuando vemos el color Rojo, en realidad los colores luz es opuesto a la realidad.

Los monitores de computadora trabajan con colores RGB y reproducen el color en 16.7 millones, usan 3 canales que contienen 24 bits por píxel (8x3).

En una pantalla convencional TRC (tubo de rayos catódicos), la imagen que aparece en pantalla se produce mediante partículas fosfóricas brillantes, elementos químicos orgánicos que se degradan con el paso del tiempo. Una precisa retícula de puntos rojos, verdes y azules ("el trío") se proyecta sobre la cara interna de la pantalla, acompañados por una máscara de ajuste situada más hacia atrás. Hoy en día, la tecnología en el ámbito de las pantallas está muy avanzada y ofrece pantallas planas ante esto las pantallas de TRC han perdido la batalla.

La creciente demanda de PCs portátiles forzó el ritmo de desarrollo de las pantallas de cristal líquido o LCD. Las propiedades de los cristales que componen estas pantallas tienen el mismo sistema que las pantallas de las calculadoras convencionales. Pero a diferencia de estas, en las pantallas de LCD, los colores se producen activando selectivamente cada uno de los transistores minúsculos emplazados en la parte trasera de las pantallas negras. Cada transistor es equivalente a un píxel cubierto por un filtro rojo, verde o azul. La producción de luz de píxel se controla variando el voltaje aplicado a los paneles polarizados que forman las capas superiores de la pantalla. Un monitor LCD estándar puede llegar a tener un total de más de 2 millones de píxeles RGB de este tipo. Pero muchos de esos píxeles son defectuosos o "muertos".21

<sup>21</sup> Pring Roger, **"www.color"**, 300 usos de color para sitios Web, Editorial Gustavo Gili, México 2001 Pág. 16

## Capítulo 2 **Diseño aplicado en multimedia**

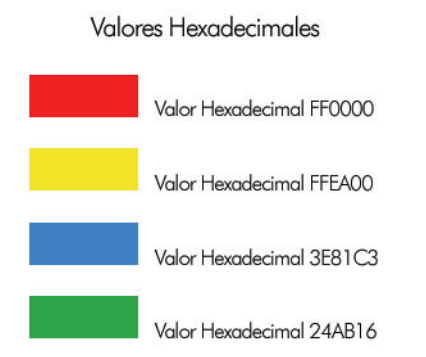

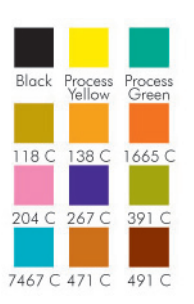

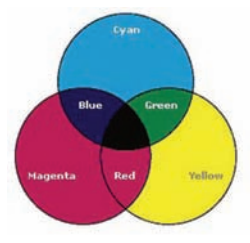

Existen otro tipo de pantallas conocidas como FED (pantalla de emisión de campo) o también conocidas como pantallas de plasma. Este tipo de pantallas se utiliza para visualizaciones de gran tamaño pero se esta aplicando a pantallas estándar.

40

Cabe señalar que el diseñador no podrá controlar exactamente que colores verá el usuario en su computadora, en parte, porque cada plataforma (Mac o PC) utiliza una paleta propia de cada sistema operativo compuesta por 256 colores. De los cuales solamente 216 son iguales entre las dos plataformas. Así como también cada uno de los monitores esta calibrado de diferente manera, por lo que se ha venido trabajando con diversas aplicaciones que tratan de estandarizar la medición del color, entre estos dispositivos destaca el lenguaje Postscript, el cual ha resuelto unidades que van desde el 0 (negro) al 255 (blanco), correspondiendo con los 256 colores (8 bits) que puede representar cada componente básico, creando de esta manera una gama estándar de color y evitando utilizar el despliegue de otra gama de color más completa como la de 16.777.216 colores (24 bits) de la cual no se tiene la certeza de que todos los monitores estén calibrados para utilizarla.

En el caso particular de las páginas Web los números hexadecimales sirven para convertir los colores RGB en valores que HTML puede interpretar. Si utilizamos al azar el valor hexadecimal de un color tomado de una paleta de millones de colores no tenemos ninguna garantía de su fidelidad a través de las diferentes plataformas debido que no todos los usuarios tiene la capacidad de visualizar millones de colores en sus monitores.22

La paleta segura se encuentra estandarizada por la compañía Pantone® mediante una guía impresa de los 216 colores que son iguales entre las dos plataformas.

Los colores pigmento CMYK, también conocidos como colores de impresión, se forman a partir de las combinaciones de colores luz, estos son Cyan, Magenta y Amarillo, adicionalmente la letra K representa el color Negro que haría falta completar una gama completa de tonos.

Los colores CMYK son usados para impresión y separación de colores, usan 4 canales que contienen 32 bits por píxel (8x4).

## **2.5 Color Psicológico**

Es amplíamente conocida la influencia emocional que producen los colores. La cultura, las tradiciones y la moda son características que determinan muchas respuestas emocionales asociadas; a un color particular. A cada intensidad de un mismo color así como para las diferentes combinaciones de colores que se puedan hacer.

Comúnmente, cada color se relaciona con emociones y asociaciones de ideas, así, y por citar sólo algunos ejemplos, podríamos establecer los siguientes:

Rojo: pasión, alarma, agitación, fuerza, sexo, peligro, fuego, sensualidad, sangre.

41

Amarillo: entusiasmo, primavera, inocencia, infancia, optimismo, agresividad.

Azul: verdad, dignidad, melancolía, tristeza, confianza, masculinidad, cielo, agua.

Naranja: alegría, juventud, calor, verano.

Rosa: calma, debilidad, tranquilidad,

Verde: naturaleza, salud, dinero, frescura, crecimiento, abundancia, fertilidad.

Púrpura: sofisticación, inteligencia, espiritualidad, dignidad, misterio, muerte.

Violeta: fantasía, juego, sueño, pesadilla, locura.

Marrón: edad, antigüedad, madera, ladrillo.

Negro: elegancia, seducción, misterio, fuerza, mal.

Blanco: pureza, inocencia, limpieza, ligereza, juventud, suavidad.

Oro: prestigioso, costoso, elegancia, religión.

Plata: prestigio, frío, ciencia, espacio.

Los colores son sumamente útiles para establecer relaciones conceptuales. Es común asignar los mismos colores a conceptos que comparten el mismo nivel jerárquico: cuando el usuario ve de nuevo el color, asocia la nueva información a nivel deseado. Esto es de primordial importancia cuando se exhiben varios niveles de importancia en la misma pantalla. El diseño y color de los títulos puede ser el mismo en varias pantallas, en tanto se cambie el esquema del color de fondo para evitar la monotonía. Por otro lado, podemos usar intencionalmente colores distintos para diferenciar ideas que sean conceptualmente únicas.

42

El color cumple muchísimas funciones, como comunicar relaciones entre ideas y niveles jerárquicos y pueden servir para dirigir la atención a un cierto elemento de información o para guiar la vista. El correcto empleo del color hace más comprensible el mensaje y, lo que es más importante se comunica con el subconsciente del usuario.23

## **2.6 Gráficos**

El componente gráfico de una página trasciende las fronteras del lenguaje, y permite a usuarios de todo el mundo, experimentar, disfrutar y ejercer un uso productivo de la información que de otra manera estarían fuera de su comprensión.

Pero existe un inconveniente: las imágenes pueden tardar en descargarse a la máquina del usuario dependiendo del tamaño de la imagen y del tipo de conexión del usuario. Así que por muy bien construido que este el sitio si el usuario no es paciente saltará a otra página. Esto no sucede en el caso de un CD interactivo ya que todas las imágenes están almacenadas dentro del CD y no necesitan descargarse en la máquina del usuario, aunque si puede verse afectado si el procesador no es muy potente y depende también de la memoria RAM que este destinada a la unidad.

Entre los distintos tipos de archivos de imagen digital, algunos se han creado especialmente para Web, mientras que otros que ya existían se han adaptado como "estándar", y los más utilizados son los formatos GIF y JPEG.

## **2.6.1 GIF (Graphics Interchange Format)**

Responde al acrónimo de Formato de Intercambio de Gráficos, fue utilizado por compuserve, funciona muy bien en pequeños iconos, botones, ilustraciones y en todas aquellas imágenes con colores planos y que no requieran una representación realista o fotográfica del color.

Este formato utiliza técnicas de compresión que puede albergar un máximo de de 256 colores, es decir una profundidad de 8 bits. Su esquema de compresión identifica patrones de datos. Cuando se encuentra con áreas en una imagen que no contienen cambios puede implementar una compresión mucho más alta. Al comprimir busca cambios a lo largo del eje horizontal de arriba hacia abajo y

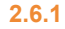

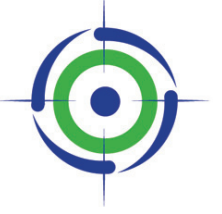

cuando encuentra un nuevo color la información se suma al tamaño del archivo.

43

Existen 2 tipos de estándar GIF, conocidos como GIF-87ª y GIF-89ª, la variedad 89ª no es más que una extensión del formato GIF tradicional, con propiedades añadidas de transparencia y entrelazado, muy útiles para el trabajo en Web.24

Una imagen se visualiza en la pantalla de la computadora del usuario solo cuando esta ha terminado de almacenarse dentro de esta.

Una imagen de gran tamaño puede tardar varios minutos en descargarse y esto seria inaceptable para el usuario, para evitar este tipo de problemas, el formato GIF 89 permite el entrelazado.

Este proceso rompe la imagen en bandas alternativas de un píxel de altura y el navegador recibe primero las pares (2, 4, 6, 8) y luego las impares (1, 3, 6, 9), con la ventaja de que a medida que las bandas se descargan, se visualizan directamente en el monitor y para un mismo tiempo de descarga, permiten avanzar una previsualización algo borrosa de la imagen, además no aburre al usuario enfrentándolo a un espacio vacío mientras espera.

La opción de transparencia permite al diseñador fusionar la imagen GIF con el fondo, es decir que una imagen que se utiliza como icono no se verá encuadrada en un marco, sino que se integrará al color del fondo.

## **2.6.2 JPEG (Join Photographic Experts Group)**

Este formato nos permite comprimir imágenes con calidad de 24 bits (millones de colores), conservando así la amplia gama de color y las variaciones sútiles en brillo y matiz que encontramos en fotografías. Sin embargo, el mecanismo de compresión produce perdida de información.

Los JPG estándar pueden tener la propiedad de entrelazado de los GIF y se les conoce como "JPG Progresivo".

Se recomienda trabajar el formato JPG cuando se requieran imágenes fotorealistas pero debe tenerse en cuenta que el tiempo de descarga será más alto que el de un GIF.

Pero si por el contrario se trabaja con texto o con colores planos el formato GIF es el más adecuado.

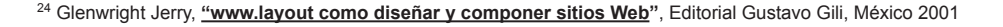

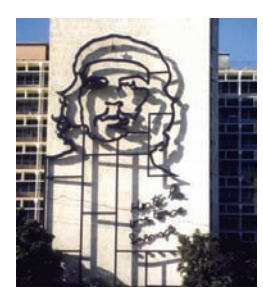

**2.6.2**

## Capítulo 2 **Diseño aplicado en multimedia**

**2.6.3**

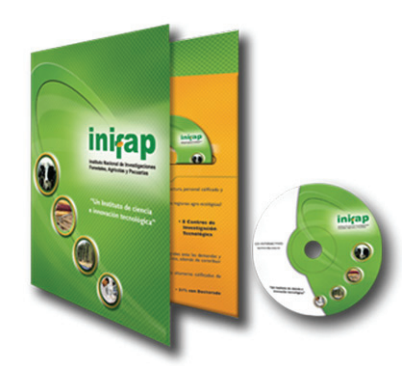

## **2.6.3 PNG (Portable Network Graphics)**

Este formato se encuentra en la antesala de su aceptación por parte de W3, lo cual indica que los principales navegadores podrán soportarlo en versiones futuras. Desafortunadamente en estos momentos es necesario contar con un plug-in para ver imágenes con este formato.

44

El PNG puede manejar archivos de 8 o 24 bits sin perder calidad en la imagen. Utiliza diferentes métodos de compresión permitiendo optimizar al máximo cualquier tipo de imagen.

A diferencia del GIF o JPG, el PNG fue creado para ser un verdadero formato interplataformas, almacena información sobre gamma de la plataforma nativa para que el visualizador lo pueda compensar automáticamente y desplegar la imagen correctamente en la plataforma final.

El gamma mide la cantidad de brillo que un monitor emplea al desplegar una imagen. Un valor de gamma alto resulta en una imagen oscura, la plataforma Windows emplea un valor gamma mayor a la plataforma Mac, por lo tanto la misma imagen se ve mucho más oscura.

Existen dos tipos de PNG que son PNG-24 y PNG-8

## **2.6.3.1 PNG-24**

Este formato soporta una profundidad de 24 bits (millones de colores) y conserva simultáneamente la amplia gamma de color y las variaciones sutiles en brillo y matiz como el JPG y los detalles finos como el GIF.

La compresión no quita información de la imagen (lo que si sucede en el JPG) conservando su calidad. Sin embargo los archivos en este formato usualmente son más grandes que los JPG. En pantalla la diferencia es casi imperceptible. La compresión PNG es favorable únicamente con una profundidad de  $8 \text{ hits}$  o menor  $25$ 

## **2.6.3.2 PNG-8**

Este formato soporta una profundidad de 8 bits (256 colores) comprimiendo áreas sólidas de color con detalles finos. El formato PNG-8 indexa (reduce) el color de la imagen para hacer una compresión eficiente. Se determina una paleta de color para restringir el color del gráfico. Usa las mismas paletas de color que el formato GIF. Los archivos resultantes pueden llegar a pesar de 10 a 30 % menos que un GIF dependiendo del contenido de la imagen.

Capítulo 2 **Diseño aplicado en multimedia**

## **2.8**

RBCDEFGHIJKUMNO **PORSTUVWXYZ** obcdefghijklmnopqrstuvwxyz 1234567890

**ABCDEFGHIJKLMNO PQRSTUVWXYZ** abcdefghijklmnopqrstuvwxyz 1234567890

## **2.7 Resolución**

La mayoría de los monitores despliegan imágenes con una resolución de 72 píxeles por pulgada (ppp). Por lo tanto 72 ppp es la resolución estándar para los gráficos utilizados en producciones multimedia. Es importante considerar que en monitores que manejen una resolución mayor las imágenes se verán más pequeñas. Por ejemplo en monitores PC con una resolución de 96 ppp.

45

### **2.8 Tipografía**

La tipografía es el buen equilibrio e interacción entre los distintos carácteres de una página. Una buena tipografía establece una jerarquía visual que facilíta la lectura de la prosa, al proporcionar tanto interrupciones visuales como énfasis gráficos, que ayudan al lector a entender la relación entre el texto y la imagen, entre los titulares y los bloques de texto subordinados.26

A pesar de que las reglas tipográficas básicas son las mismas tanto para los documentos electrónicos como los impresos, la tipografía tiene características distintas ya sea que se muestre en un monitor o impresa en un papel.

Debido a que la tipografía es un elemento sumamente importante dentro del diseño editorial, su evolución informática no se hizo esperar dando como resultado la "tipografía digital", la cual alteró de manera significativa el proceso técnico que se había venido desarrollando en los documentos impresos. Por lo tanto se comenzaron a diseñar familias tipográficas cuyo dispositivo de salida fuera un medio electrónico; los diseñadores de estas tipografías han tenido especial cuidado en hacerlas legibles y funcionales para la baja resolución que se maneja en la pantalla de una computadora. Tenemos como ejemplo de este proceso a diversas fuentes Sans serif tales como: Verdana, Tahoma, y Georgia desarrolladas por microsoft®, sin embargo, Adobe® ha comprado los derechos de diversas fuentes tipográficas como es el caso de Garamond, Baskerville, Bodoni y muchas otras.

En pantalla las fuentes Sans serif tienen la ventaja de ofrecer una óptima legibilidad para textos largos, incluso se recomienda que las fuentes romanas y ornamentales se empleen solamente para titulares o indicaciones, ya que en pantalla este tipo de fuentes generan una inmediata fatiga visual.

Desde el punto de vista tecnológico la tipografía digital se diferencia de la tipografía de tipos porque trabaja como un software que permite su portabilidad y compatibilidad entre diferentes computadoras acelerando considerablemente el proceso de producción.

La tipografía digital consta de archivos que contienen los datos e instrucciones, necesarias para su

26 J. Lynch Patrick **"Principios básicos para la creación de sitios Web"**, Editorial, Gustavo Gili, Barcelona 2000 Pág. 79

utilización, actualmente los formatos más usados son: Fuentes Postscript Fuentes Truetype

**2.8.1 Postscript.** Fuentes digitales desarrolladas por Adobe®, en las que cada familia tipográfica se compone de 3 archivos: uno con las fuentes de pantalla, otro con la información correspondiente para su impresión y un tercer archivo en caso de utilizar plataforma Windows con el AFM (Adobe Font Metrics) el cual contiene la información métrica para la composición de dichas fuentes.

46

Para utilizar el formato de fuentes digitales Postscript es indispensable un gestor de fuentes, el estándar es el AFM.

**2.8.2 Truetype.** Fuentes desarrolladas por Apple® y Microsoft® en las que solo se necesita de un archivo que contiene toda la información necesaria: la descripción bitrmap (mapa de bits) para su visualización en pantalla, las definiciones de su contorno para impresión, así como la información métrica para su composición.

Los monitores reproducen las fuentes a una resolución más baja a la que se puede encontrar en cualquier libro, revista o incluso cualquier página salida de una impresora convencional. La mayor parte de las fuentes de libros y revistas se reproducen a una resolución de 1,200 puntos por pulgada (dpi) o mayor, mientras que un monitor rara vez supera una resolución de 85 dpi.

Pero la característica diferencial de la tipografía electrónica tal vez sea su variabilidad. En ocasiones tal vez sea conveniente indicar al usuario algunas sugerencias sobre como debería visualizar la página en su monitor.

## **2.8.3 Diseño editorial 2.8.3.1 Legibilidad**

La buena tipografía depende del contraste visual entre los distintos tipos de letra y entre los distintos bloques de texto, titulares y espacio en blanco circundante. Nada atrae más el ojo y la mente del usuario que un estudiado contraste o una adecuada diferencia en el tratamiento de cada uno de los elementos, si se satura cada una de las páginas con texto, el lector se enfrenta ante una pared gris y ante la carencia de contraste visual e, instintivamente se siente rechazado.

## Capítulo 2 **Diseño aplicado en multimedia**

**2.8.3.2**

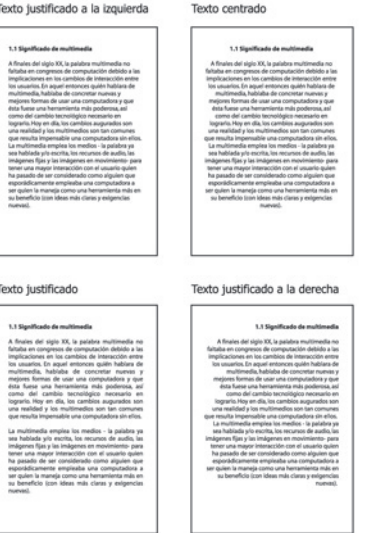

Cuándo el contenido es esencialmente texto, la tipografía se convierte en la herramienta para "pintar" y organizar la página. Los esquemas compositivos entre el texto y la imagen que se establecen cuidadosamente en una sucesión de páginas, pueden ayudar a una mejor organización de la información y a incrementar la legibilidad.

47

## **2.8.3.2 Alineación**

Los márgenes definen la zona de lectura al separar el cuerpo de texto de la zona que lo rodea. En cualquier tipo de documentos los márgenes aportan una incuestionable tranquilidad visual. En el diseño de interfaces multimedia es importante un cuidadoso diseño no solo de los márgenes, sino también del "espacio en blanco", pues en cualquier monitor, los contenidos coexisten forzosamente con los elementos de la interfaz del navegador, e incluso con otras ventanas, menús o iconos del sistema operativo. Los márgenes también aportan un mayor atractivo visual a la página al añadir contraste entre el espacio positivo (texto y gráficos) y el negativo (espacio en blanco).

*Texto justificado.* Es aquel que esta alineado tanto a la izquierda como a la derecha creando rectángulos de texto sólido, y los encabezados generalmente se centran para que el documento tenga una apariencia simétrica más formal.

*Bloques de texto centrados y justificados a la derecha.* Estos tipos de alineación son de una lectura incómoda. Ya que leemos de izquierda a derecha, anclando nuestro viaje a través de la página en la línea vertical del margen izquierdo, los márgenes desiguales que se producen con estas variaciones hacen que la visualización sea mucho más compleja, pues los ojos deben identificar el origen de cada línea de texto.

*Texto justificado a la izquierda.* Es la opción más viable para un documento electrónico, pues el margen izquierdo es constante, reglado y predecible en comparación con el derecho que es irregular. Además el margen desigual que produce a la derecha puede aportar variedad e interés a la página, sin restarle capacidad de lectura.

*Longitud de línea.* La lectura de un texto en un monitor resulta algo difícil debido a que la resolución de este es muy baja respecto a las de un medio impreso, además si se tiene también en cuenta que en la mayoría de los documentos electrónicos no se respetan mucho que digamos las reglas básicas de la composición tipográfica. Las líneas de texto de un documento electrónico son demasiado largas para

**2.8.3.3**

Uniforme **UNIFORME** 

una lectura cómoda.

\*Nótese que me refiero a un documento electrónico ya sea como página Web o la interfaz de un CD interactivo etc.

48

Psicológicamente el ojo humano abarca de forma correcta unos ocho centímetros de ancho ante una lectura de texto a distancias normales. Debemos tratar de mantener los párrafos de texto en columnas que no excedan esa distancia de preferencia, en el caso de realización de documentos electrónicos se sugiere que establezcamos esta distancia en columnas de 365 píxeles aproximadamente.

**2.8.3.3 Mayúsculas y Minúsculas.** El uso de estas afecta de manera importante la percepción de un encabezado. Al momento de leer no visualizamos cada una de las letras que componen una palabra y luego la construimos, sino que reconocemos ante todo la forma de la palabra como un conjunto de letras. Una sugerencia es evitar el uso de encabezados totalmente en mayúsculas, ya que estas tienen a formar un rectángulo que le dicen muy poco al ojo.

Para los encabezados o titulares es conveniente hacer la escritura tipo oración, es decir en mayúscula la primera palabra y los nombres propios, ya que lo primero que visualizamos es la parte superior de las palabras.

2.8.3.4 Interlineado. Es el espacio vertical en un bloque de texto, es decir la distancia que hay entre un renglón y otro. El interlineado afecta la legibilidad de un bloque de texto: si es demasiado grande provocamos que el ojo tenga dificultades para encontrar la siguiente línea, mientras que si es demasiado pequeño tendemos a confundir las líneas. Se considera que un interlineado correcto es el que esta dos puntos por encima del tamaño de letra, es decir si utilizamos un fuente de 12 puntos lo correcto sería utilizar un interlineado de 14 puntos aunque puede variar hasta en 4 puntos de diferencia.

**2.8.3.5 Sangrías.** Existen dos escuelas a la hora de sangrar los párrafos. El método clásico utiliza la sangría para señalar el inicio de cada párrafo nuevo. Muchas publicaciones técnicas, de referencia o comerciales utilizan una línea en blanco para el espacio de separación entre bloques de texto. Los párrafos con sangría funcionan muy bien en los casos de textos largos, en donde el sangrado nos señala cada nuevo párrafo con una interrupción mínima del flujo de la lectura. Por otro lado las líneas en blanco entre párrafos, facilitan la visión general de una página y proporcionan un espacio en blanco

**2.8.3.6**

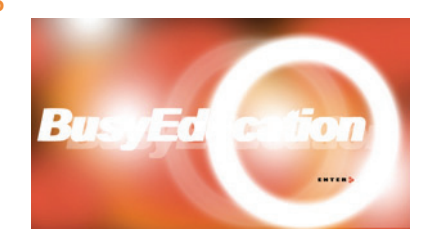

adicional que tranquiliza a la vista.

Cualquiera de estas opciones es valida siempre y cuando se aplique a todo nuestro diseño.

49

La calidad de una página electrónica aumenta si se consigue utilizar la tipografía de forma consistente a lo largo y ancho del sitio, la consistencia aporta pulcritud al diseño y alienta a los visitantes a permanecer en este.

**2.8.3.6 Tipografía como imagen.** En el proceso de desarrollo de una aplicación multimedia la tipografía no puede aislarse de los elementos gráficos, y generalmente es necesario establecer una tipografía como imagen para darle más presencia e impacto al diseño.

Podemos decidir si queremos mostrar el texto en forma de imagen. Esto implica que ya tenemos los conocimientos para saber cual es la mejor manera de guardar nuestras imágenes ya sea en formato GIF, JPG o PNG.

*Suavizado.* El anti-aliasing o suavizado es un técnica muy utilizada para optimizar la apariencia en un monitor de los elementos gráficos y la tipografía. Este consiste en difuminar la aspereza de las formas que contiene los elementos insertando píxeles de colores intermedios entre los perímetros de los colores distintos. Cabe destacar que los colores intermedios que genera el anti-aliasing pueden afectar nuestro diseño tal y como lo habíamos concebido.

Si se va a utilizar el suavizado es recomendable que se haga sólo cuando se va a mostrar tipografía de gran tamaño, sobre tipografías cuyo tamaño es inferior a 10 puntos el suavizado reduce la legibilidad.

## **2.9 Cruce de plataformas.**

Cuando nos cruzamos con sistemas operativos diferentes el tamaño de las fuentes es relativo ya que Windows y Macintosh muestran de manera distinta las mismas fuentes incluso cuando sean los mismos tipos. Las fuentes en sistema Windows aparentan de 2 a 3 puntos más grandes que sus equivalentes en Macintosh, por ejemplo la fuente Times New Roman de 14 puntos en Windows equivale a la Times New Roman de 12 puntos en Mac.<sup>27</sup>

No existe un manual definitivo o un conjunto de normas para poder diseñar páginas o aplicaciones multimedia, la mayoría de estas terminan siendo trozos de información, sin ningún tipo de relación con el contexto global del sitio a donde pertenecen. El usuario se ha vuelto más impaciente ante la tortura que supone tener que descargar grandes cantidades de material sin sustancia para conseguir lo que esta buscando: información clara, completa y precisa.

50

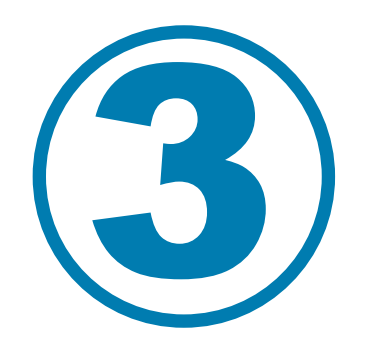

# **Multimedia en México**

## **3.1 Perspectiva global del diseño gráfico.**

Hoy en día el concepto de diseño gráfico es frecuentemente utilizado por la sociedad, sin entender en realidad lo que significa y cuales son sus orígenes.

52

El diseño gráfico no es una innovación de los últimos 30 años como muchos piensan, sino por el contrario, el diseño tiene sus antecedentes en las formas visuales que eran plasmadas con la intención de comunicar.

La comunicación visual, como antecedente del diseño gráfico, surgió cuando el hombre tuvo la necesidad de comunicarse y de expresar sus necesidades primarias, se puede decir que apareció con el desarrollo mismo de la civilización.<sup>28</sup>

Las primeras pinturas rupestres ya tenían este sentido de comunicar por lo tanto no es una actividad nueva, aunque su denominación como diseño gráfico si es reciente, se pueden considerar las formas visuales como antecedentes históricos del diseño gráfico desde la antigua Grecia, Roma, La edad media y los siglos posteriores.

Haciendo referencia a las etapas más importantes de la evolución que el diseño gráfico ha tenido en el último siglo, el cuál ha sido modificado por los momentos históricos de la época podemos ver que estos han sido determinantes para darle carácter y personalidad.

Antes de que se institucionalizara la enseñanza del diseño gráfico, quienes realizaban esta actividad eran las imprentas, los dibujantes y a veces los pintores, en si las personas que se dedicaban a ello lo hacían de manera intuitiva y emotiva no tenían un carácter profesional.

En la 2ª mitad del siglo XIX, aparece la Revolución Industrial, la cuál se consolida en el siglo XX como un fenómeno social, que marca fundamentalmente el desarrollo de las sociedades contemporáneas, la máquina con su producción en serie desplaza a la elaborada por la mano del artesano; en esta etapa surge la necesidad de estudiar procesos de comunicación masiva con carácter comercial, y la formulación de imágenes de uso.<sup>29</sup>

La primera guerra mundial estableció la importancia del diseño gráfico, debido a que las ilustraciones, los letreros, carteles y gráficos ayudaban a comunicar e instruir, de un modo económico y directo, la identificación militar siendo esta un código que se entendía instantáneamente. Los gobiernos utilizaron

28 Brockmann Joséf Muller, **"Historia de la comunicación visual"**, Editorial Gustavo Gili, 1998, Pág. 149

29Pijoan José **"Historia universal"**, Editorial Salvat

estos métodos de anuncios públicos y propagandas para exhortar a los ciudadanos a compartir el esfuerzo de la guerra.

53

En los años 30, se conceptualiza la profesión del diseño gráfico con el auge de las escuelas funcionalistas como la Bauhaus, la famosa escuela de artes y artesanías establecida en Weimer (Alemania) en 1919, la cual adopta teorías como la Gestalt.

Los antecedentes de la Bauhaus se remontan al siglo XIX con las devastadoras consecuencias de la Revolución Industrial, que provocaron un cambio en las estructuras sociales, la formación industrial formaba parte del plan de estudios de la escuela, la intención primordial era la de subordinar a la máquina la acción creadora del artista. Las reglas dictadas por esta escuela, formaron parte de una reforma que examino los elementos de diseño, y el papel que cada uno de ellos jugaba a la hora de transmitir información. En 1933 el nuevo diseño funcional había sido aceptado en Alemania y su enseñanza ya se había introducido en las escuelas, pero con la segunda guerra mundial y todas sus consecuencias se cerró la Bauhaus. Muchos de los profesores de esta escuela huyeron a Estados Unidos dando origen a la "Nueva Bauhaus" ahora instituto de diseño en Chicago.

Al finales de los años 30, el cartel fue la más sobresaliente contribución de los diseñadores a las pugnas políticas y a la propaganda, pero poco a poco fue desplazado por la revista, esto debido a que la revista llevaba noticias del conflicto directo a los hogares, la guerra impulsó los procedimientos del diseño y la idea de que, por medio del diseño se podrían resolver problemas de comunicación. Estos principios fueron experimentales por la psicología Gestalt en el tiempo de guerra para su aplicación en áreas como camuflaje e identificación.

A partir de los años 40, la participación del diseño gráfico fue de gran importancia en la vida política, se establecieron símbolos políticos como la hoz y el martillo en la bandera roja de los comunistas y la suástica nazi, los colores rojo, blanco y negro de la bandera imperial alemana, se utilizaron en los estandartes nazis, los líderes políticos, tenían presencia masiva en carteles, matasellos, portadas de revistas y periódicos, convirtiéndose en símbolos nacionales. Se utilizaba la fotografía como medio útil de propaganda política y de ilustración documental.

En la guerra la presión del tiempo requería la rápida comprensión de los hechos y de las situaciones fomentando el desarrollo del diseño aplicado a la información.

Al final de la década de los 60, se considera no solo el funcionalismo del diseño, sino también aspectos importantes como el consumismo el mejor aprovechamiento de los recursos naturales, surgimiento y búsqueda de nuevas alternativas en tecnología así como provocar en el receptor una participación activa en los procesos creativos de diseño. Las transformaciones sociales que ocurrieron en el occidente en la década de los 60 se refleja también en la expresión grafica y en la comunicación social.

54

En los años 70 la televisión toma un papel muy importante en cuanto a comunicación se refiere, es el medio de comunicación masivo mas poderoso que contribuye ampliamente al desarrollo y modernización de los mensajes visuales.

En los años 80, el diseño gráfico establece nuevos valores formales en su propuesta, la cual busca encontrar un nuevo sentido al diseño, expresando de manera individual el pensar del diseñador gráfico, y ante todo su sentido social, de revisión crítica y no de posición solamente.

## **3.2 El diseño gráfico en América Latina**

Realizar un balance de la historia del diseño gráfico en América latina tal vez pueda ser un poco precipitado.

A decir verdad, es hasta después de la segunda guerra mundial cuando se puede hablar del diseño gráfico en países como México, Cuba o Argentina.

México llena por si solo la historia antigua del continente, desde los siglos XVI al XIX, casi sin oposición alguna. Cuba por otra parte debido a su situación política es el único país del continente con una dialéctica opuesta, y ha dado un giro a la historia americana del diseño gráfico (en especial el cartel) desde los años sesenta. <sup>30</sup>

Argentina se ve fuertemente influenciada por las tendencias francesas. En los años sesenta este país era la primera potencia de América Latina en la edición de libros y otros materiales de lectura como por ejemplo, los diarios. Sin embargo, la ilustración es la especialidad en la que los argentinos han tenido mayor proyección.

Pero el protagonismo en la historia del diseño gráfico contemporáneo en América Latina no lo desempeñan ni México ni Argentina, sino Brasíl. Un país que fue capaz de imprimir sus propios libros hasta 1920, a pesar de esto el establecimiento de las sucursales de grandes agencias de publicidad americanas, que coincide con el primer gran desarrollo industrial y mercantil del Brasíl, permite la

30 Satué Enric, **"El diseño gráfico, desde sus orígenes hasta nuestros días"**, Editorial Alianza, 1990, Pág. 388

introducción de las más modernas formas de producción industrial, con lo que los brasileños aprenden a diseñar anuncios publicitarios en 1940.

55

El origen del diseño gráfico brasileño puede determinarse por medio de los pioneros Aloisio Sergio Magalhaes y Alexandre Wollner. En 1962 se inauguró en Río de Janeiro la primera Escuela Superior de diseño Industrial, la cuál ha contado con profesores de altísimo nivel como Gui Bonsieppe.<sup>31</sup>

La medida brasileña de institucionalizar la enseñanza del diseño gráfico a nivel universitario, es muy reciente ya que data de 1963, ha puesto en marcha los mecanismos pedagógicos y críticos imprescindibles para formar un frente profesional, el cuál más allá de la inevitable dependencia estadounidense en el sector del diseño publicitario de agencia, esta regenerando ya las prematuras inconstancias artísticas que impiden el desarrollo orgánico y autóctono de una actividad como el diseño gráfico.<sup>32</sup>

Colombia, Perú y Venezuela, son quizás los países en donde se aprecia con mayor claridad la influencia conceptual de esta iniciativa brasileña, la completan México, Cuba, Argentina y Brasil el conjunto de países que protagonizan la historia del diseño en América Latina.

## **3.3 México**

Cuando en 1519 Hernán Cortés inicia la colonización de México, este disponía ya de antiguas y esplendorosas culturas que fueron de las más evolucionadas de América Latina.

El hecho de que se sigan encontrando enormes cantidades de sellos por todas las regiones es prueba de que la práctica de estampar imágenes estaba ampliamente difundida en el México antiguo.

Durante el periodo colonial México fue uno de los principales focos culturales de América Latina. En 1538 circulaba ya el "Adán y Eva", cuyos villancicos son la primera manifestación de la poesía mexicana; en 1539 se establece la tipografía y Fray Juan de Zumárraga, obispo de México, es el autor del primer libro impreso en la ciudad de México, casi doscientos años antes de la famosa Biblia de Gutenberg de América Latina impresa en Argentina.

Los primeros nativos que pudieron practicar algo semejante al diseño gráfico fueron los grupos indígenas que se dedicaban a ilustrar láminas con temas religiosos, utilizando para ello la técnica del estarcido. Nadie sabe con exactitud cuando los indígenas empezaron a imprimir por si mismos, aunque en los últimos años del siglo XVII los libros mexicanos empiezan a ilustrarse con unos grabados al cobre cuya

32 Satué Enric, Op.cit; Pág. 389

tosquedad permite sospechar que fueron grabados por indígenas.

Durante el siglo XVIII se ocuparon básicamente de imagineria religiosa. Poco después de 1830 la litografía se ocupo de eso añadiendo a su repertorio sátiras de costumbres y caricaturas políticas en periódicos similares a los europeos. La caricatura encontró un clima ideal en México, en donde palpitaba todavía el eco de choque entre aztecas y españoles, dos culturas seculares que se batieron sin piedad.

56

Caso aparte fue La obra del xilógrafo José Guadalupe Posada, que debe enmarcarse en la historia del diseño gráfico. Por varias razones.

•Porque es el equivalente a lo que fue en Francia unos setenta años antes. La Imagerie D'Epinal dirigida por Charles Pellerin. José Guadalupe Posada, fue capaz de hacer una producción casi tan abundante y variada como lo fue la francesa (generalmente en formatos más pequeños y a una sola tinta).

•Porque fue más que un artista, un ilustrador y aún más que eso, un cronista gráfico del acontecer de la vida mexicana, sensible a todos los sentimientos populares.

•Por las características de los soportes sobre los que imprimieron los veinte mil grabados y dibujos de Guadalupe Posada.

El oficio (dibujo, litografía, xilografía e impresión) lo aprendió en su ciudad natal Aguascalientes, en una pequeña imprenta cuyo dueño, Trinidad Pedroza era litógrafo y grabador en madera. A la edad de 19 años el artista empieza a grabar envolturas para cajetillas de cigarros y cerillas.

Trinidad Pedroza editó un pequeño semanario progresista. El Jicote, cuyo principal atractivo eran las caricaturas litografiadas. El jicote tenía una postura de izquierda y causo tal escándalo que se tuvo que trasladar a León Guanajuato, a donde le siguió posada. En este semanario aparecieron sus primeros dibujos y caricaturas. En 1888 posada se traslada a la capital. Encontró un empleo de grabador en la editorial de José Vanegas Arroyo. La más grande de su género en México, publicaba literatura para las masas: oraciones, historias de santos, descripciones de casos raros, relatos de crímenes, milagros. Comentarios y para el Día de los Muertos, las "Calaveritas". Posada se convirtió en una estupenda atracción para la editorial. Resulto ser el artista ideal para este público, que se sentía comprendido por él y que, a su vez comprendía el lenguaje plástico claro, conciso y llano en que hablaba. Durante

veinticinco años hasta su muerte en 1913, realizo las ilustraciones que Vanegas Arroyo necesitaba para sus volantes y folletos, miles de grabados, en que se halla captado intuitivamente, lo que se llama "la opinión pública".

57

En el siglo XIX la xilografía había logrado un efecto relativamente amplio ya solo como ilustración de libros de gran divulgación, y en cierto sentido los grabados de posada fueron también ilustraciones, ilustraciones de corridos impresos en hojas volantes, aunque de hecho interesaba más la ilustración que lo ilustrado. El nuevo grabado en madera, cuando entra de lleno en el tratamiento de los problemas planteados por la Revolución, procura ante todo conservar su popularidad, sin la cual no puede sostenerse, y menos en México.

Después de la Guerra Civil Española son muchos los republicanos exiliados en México, algunos de estos al llegar aquí desarrollan la labor de abrir a los jóvenes estudiantes otras posibilidades de expresión y de estilo, a parte de la tan famosa xilografía. Entre ellos Miguel Prieto, que fue profesor de diseño tipográfico, revolucionó la producción de diseño destinado a libros, revistas y periódicos. Su influencia se dejará sentir, esencialmente a través de su discípulo más dotado y competente: el español Vicente Rojo, quien fuera responsable de la mayor parte de catálogos, obras y revistas publicadas en México y dedicadas al arte y a la literatura. Su trabajo para las dos editoriales más significativas de México, Fondo de Cultura Económica y Universidad Nacional de México, así como la dirección de la mítica imprenta Madero, definen la finura intelectual de Rojo.

En 1940 Prieto funda en México la revista Romance (revista de los exiliados españoles), y comienza a participar activamente en la creación del diseño gráfico mexicano moderno, en especial con el diseño de las ediciones del nuevo Instituto Nacional de Bellas Artes (1947) y con el suplemento cultural del diario conservador Novedades, llamado "México en la cultura".

Vicente Rojo llegó a México a los dieciocho años y entro a formar parte del equipo de prieto. En 1951, otros exiliados españoles (Tomás Expresate, Pepe Azorín) fundaban la que fuera la famosa imprenta Madero, que fue la primera industria gráfica que instaló en México un departamento de diseño que en un comienzo estuvo a cargo de Vicente Rojo.

Desde ahí crean las ediciones Era, que fue uno de los exponentes del mejor diseño gráfico editorial mexicano , secundado por la labor que Vicente Rojo desarrollaba por fuera para la Universidad

Nacional Autónoma, el Fondo de Cultura Económica, etc.

El circulo de influencia de la imprenta encamino a la creación del Grupo Madero, un equipo de diseñadores formados en el departamento de la industria gráfica, de los cuales destacan Rafael López Castro, Bernardo Recamier, Peggy Espinosa, Germán Montalvo, entre otros.

58

Otro grupo semejante, Arco Iris, encabeza, dos iniciativas inéditas en México como lo son el establecimiento del primer estudio de diseño gráfico fuera del Distrito Federal, y fueron los primeros en editar una revista autóctona de diseño *Magenta*.

Pero los primeros elementos estructurales de la enseñanza del diseño gráfico, aparecieron en el primer tercio del siglo XX. Como práctica profesional, su antecedente más claro, se da en los cursos que impartió el programa de estudios para trabajadores titulado "*Cursos nocturnos de carteles y letras*" de la Escuela Nacional de Artes Plásticas, durante la gestión de Diego Rivera en 1929, 10 años después la UNAM establece cursos de dibujo publicitario; y en 1959 el dibujo publicitario se establece como carrera.<sup>33</sup>

Ante la necesidad de establecer la comunicación gráfica de las olimpiadas de México en 1968, la Escuela Nacional de Artes Plásticas reestructura el plan de estudios de la carrera de dibujo publicitario y la enfoca hacia la comunicación gráfica y la licenciatura en Diseño Gráfico nace como una rama de artes visuales en la academia de San Carlos.

Esta acción será el preludio para fundar al poco tiempo las primeras escuelas de diseño gráfico en México. Ya que cada vez es más frecuente el interés por parte de las empresas privadas e instituciones públicas por renovar su imagen gráfica; el hacerlo, influye de manera determinante en un mayor prestigio y mejores ventas de sus productos.

### **3.3.1 El último medio siglo**

Aunque el desarrollo del diseño profesional en México es aún joven ya puede hablarse de una madurez que es el fruto de la labor de más de 40 años ejercida por gente creativa empeñada en mejorar la imagen de los productos mexicanos.<sup>34</sup>

En 1971 uno de los pasos importantes del gobierno del presidente Luis Echeverría Álvarez, fue la creación el IMCE, (Instituto Mexicano de Comercio Exterior), cuyo objetivo era impulsar las exportaciones del país. Pero para tal propósito era necesario elevar la calidad de los productos, por lo

33 CADU **"La enseñanza del diseño gráfico en México"**

34 CODIGRAM, **"Diseño mexicano industrial y gráfico"**, Editorial Iberoamerica 1991 México, Pág. 13

que se establece la fundación dentro de esta institución del Centro de Diseño, organismo que a partir de sus tres departamentos: Diseño Gráfico, Ferias y Exposiciones y Promoción del Diseño, impulsó al diseño en todas sus manifestaciones alrededor de todo el país y también con las naciones que tenían tratos comerciales con México.

59

Para este fin se contó con la participación de los primeros egresados de diseño y profesionales en otras materias que habían decidido desarrollarse en este campo. El resultado, fue la difusión y aplicación de esta actividad en un ámbito muy amplio ya que se trabajo de igual manera en áreas como diseño industrial y gráfico, de vestido, de exposiciones, y aún en el área de artesanías.

A partir de la promoción del Centro de Diseño, surgen una serie de asociaciones que representan durante algunos años a los profesionales en activo, hasta culminar en la fundación en el año de 1975 del CODIGRAM, (Colegio de Diseñadores Industriales y Gráficos de México, A.C.), organismo oficial del gremio.

Dentro de un ambiente donde aún faltaba mucho por hacerse. El gremio de diseñadores se dio a la tarea de vincularse con su medio de trabajo y los profesionales del diseño a nivel internacional, logrando así la sede para organizar el evento de trabajo Interdesign 78 / México reunió a representantes de varios países que trabajaron conjuntamente hasta concluir un proyecto pensado para sus aplicaciones en las naciones en vías de desarrollo.

En 1978 el CODIGRAM participa en el XI Congreso Mundial del ICSID (Consejo Internacional de Sociedades de Diseño Industrial), con sede en México, que por primera vez se organiza en un país latinoamericano. A partir de este evento, los grupos profesionales y las escuelas de diseño de América Latina inician una relación que culmina en 1980 con la fundación de la ALADI, (Asociación Latinoamericana de Diseño Industrial).

En 1980 se establece un programa de eventos de promoción del diseño tanto gráfico como industrial y se incrementan las relaciones internacionales con el ICSIDI y el ICOGRADA (Consejo Internacional de Asociaciones de Diseño Gráfico).

Es en este año cuando surgen los primeros cursos de posgrado en Diseño Industrial a nivel de América Latina, dentro de la Universidad Nacional Autónoma de México, con lo que se inicia la preparación de especialistas y maestros en la materia.

En 1982, se organiza el II Congreso Latinoamericano de la ALADI, en el que se hace presente una

destacada participación de los diseñadores mexicanos tanto por el elevado número de asistentes, como por los trabajos que se presentaron ante delegados de ocho países de Latinoamérica.

60

A pesar de la situación general, en estos años se consolidan los profesionales y oficinas de diseño más destacados y se inicia una actividad por parte de estudiantes y autoridades académicas en las universidades, dando como resultado eventos tan importantes como el Encuentro Nacional de Estudiantes de Diseño.

 A mitad de los años 90 a la actualidad la concepción del diseño gráfico se ha modificado de tal manera, que tiene que replantearse hasta el nombre mismo y la funcionalidad de la carrera. El surgimiento de la tecnología y de los sistemas computarizados, solo deben ser un medio de representación para el diseñador. Se replantea el diseño gráfico como un instrumento para mejorar la comunicación y hacer más atractivos los productos.

En la UNAM antes de la revisión del plan de estudios de 1995 el diseño gráfico se definía como "una disciplina que pretende satisfacer necesidades de comunicación visual mediante la configuración, estructuración y sistematización de mensajes significativos para su medio social". Es un acto humano creador que transforma una realidad con el fin de comunicar a partir de imágenes con la característica condicional de la funcionalidad de la identificación de la imagen propuesta con lo que esta represente<sup>35</sup>

No se puede desconocer la validez artística de los diseños gráficos y su relación con las artes plásticas, pero muchas veces se confunde lo estético y se pretende definir el diseño como un arte.

Yves Zimmermann diseñador español establece las siguientes diferencias entre arte y diseño.

"*el arte y el diseño no es lo mismo: el arte es una actividad generada desde dentro de uno mismo, en cambio el diseño es delimitado bajo ciertas pautas, además de que tiene que cumplir con una función especifica, lo bonito no es lo importante lo verdaderamente importante es que funcione. El arte esta confinado a la contemplación, no tiene un fin práctico, en cambio el diseño tiene que estar sujeto a normas establecidas por el cliente*"<sup>36</sup>

El diseño gráfico no es una cuestión de moda, es una necesidad que es consecuencia del nivel industrial alcanzado en el mundo y su necesidad de comunicarse y debe cumplir con su misión; la funcionalidad en la comunicación.

La UNAM después de la revisión del plan de estudios de las carreras de Diseño Gráfico y Comunicación Visual, la cual se define como el conjunto de estrategias, instrumentos, procedimientos, técnicas y recursos del saber humano en que se establecen relaciones de intercambio de conocimiento y en los que interactúan la percepción fundamentalmente a través del sentido de la vista.<sup>37</sup>

61

La carrera de diseño y comunicación visual, pretende cumplir con la tarea de hacer que el egresado este ampliamente preparado en el ámbito profesional y de competencia en el mundo real, dándole diferentes instancias de especialización; Audiovisual y multimedia, diseño editorial, fotografía, ilustración, simbología y diseño de soportes tridimensionales.

## **3.4 El Diseño Gráfico y su relación con la multimedia**

En la actualidad la globalización, los avances tecnológicos y científicos, el crecimiento de las grandes urbes, el comercio, la aparición de Internet, han obligado al hombre a desarrollar estrategias de comunicación masiva, es ahí donde el diseño gráfico adquiere una gran importancia dentro de la sociedad moderna y su misión de comunicar visualmente.

El diseñador gráfico es el encodificador del vehículo del mensaje en el proceso de comunicación, a través de un canal visual; para ello utiliza medios de producción, manuales, mecánicos, electrónicos y digitales. En los medios de producción del diseño gráfico se sitúa la multimedia que utiliza el canal audiovisual para la percepción del mensaje<sup>38</sup>

En la práctica profesional, la multimedia es un área de especialización definida como "Área audiovisual y multimedia" constituida por un conjunto de medios de comunicación que involucra 3 elementos básicos:

**1** la emisión y recepción controlada y sincronizada de mensajes visuales acompañados de sonido.

**2** la incorporación de la dimensión temporal a través de las imágenes en secuencia y de la imagen en movimiento.

**3** la interactividad prevista y controlada por el emisor de algunas de las respuestas del receptor de los mensajes<sup>39</sup>

La multimedia ha cobrado gran relevancia, pues facilita la comunicación y permite al receptor interactuar con la información y encontrar los datos que necesita, en un ambiente de imagen, movimiento y sonido.

<sup>37</sup> Plan de estudios de la licenciatura en Diseño y Comunicación Visual, Escuela Nacional de Artes Plásticas, Universidad Nacional Autónoma de México, Xochimilco 38 Apuntes del seminario de titulación **"Sistemas digitales para el diseño en la comunicación visual"**, ENAP, UNAM, impartido por los profesores Julián López Huerta y Francisco Estrada febrero 2003

39 Plan de estudios de la licenciatura en Diseño y comunicación visual, ENAP, UNAM Xochimilco

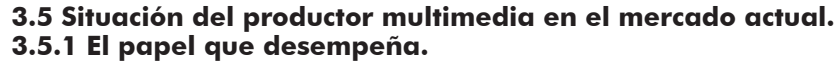

62

La apertura comercial y la permanente tendencia hacia la globalización obligan al México productivo a buscar nuevas soluciones para su desarrollo.

El diseño, como motor creativo en estas circunstancias, juega un papel de suma importancia que cada vez se reconoce con mayor claridad. A su vez los profesionales del diseño empiezan a entender cual es su participación en este rubro y ya han colaborado en el desarrollo de la imagen y de los productos de este país en proceso de cambio.

## **3.5.2 Características del mercado.**

La sociedad actual tiene un gran interés por las nuevas tecnologías, como multimedia. Estos nuevos avances están creando un nuevo estilo de comunicación más interactivo.

La computadora se esta convirtiendo en una herramienta forzada en todos los hogares. Y los decaimientos continuos de la tecnología y su aumento de potencia se verán reflejados en un aumento de consumidores. Por ejemplo el costo de grabación de los CD's ha bajado demasiado en los últimos años tanto que ha llegado a ser mucho más barato que la impresión en un soporte como lo es el papel por ejemplo.

Lo que busca una aplicación Multimedia es mejorar el proceso de interacción y comunicación entre usuario y aplicación. De esta forma un punto fundamental a considerar son los elementos de comunicación que involucra la aplicación, así como el tema que trata y sobre todo la necesidad a la que responde. De esta forma, para el desarrollo de una aplicación Multimedia se debe hacer un trabajo interdisciplinario y de una metodología que permite a gente de diferentes áreas ( ingeniería, diseños, comunicación, etc.), hablar un lenguaje común, ya que Multimedia no significa integrar audio, vídeo e imágenes sin ninguna relación real ni necesaria.

Multimedia es aplicable en cualquier área, siempre y cuando este bien desarrollada y se cumplan con las necesidades básicas para que una aplicación Multimedia tenga sentido; es decir, exista un problema o una necesidad a solucionar y se tenga una metodología adecuada que permita un desarrollo interdisciplinario.<sup>40</sup>

Con la imaginación como única frontera, las aplicaciones de la multimedia son cuantiosas, el número de posibles empleos en la que multimedia puede intervenir es bastante amplio; aquí pongo sólo algunos ejemplos:

## Capítulo 3 **Multimedia en México**

63

- •Presentación corporativa
- •Material promocional
- •Páginas de Internet
- •Cursos de capacitación
- •Comunicación Interna y capacitación en Intranets
- •Campañas de correo directo
- •Catálogo de productos o servicios
- •Módulo de Información con touchscreen
- •Punto de venta electrónico
- •Módulos de demostración de productos
- •Memoria de un evento
- •Protectores de pantalla (screen savers)
- •Índice interactivo para respaldo de información en CD
- •Manuales de usuario, de servicio o de referencia
- •Paquetes de entrenamiento para el staff o franquicias
- •Reportes anuales o presentaciones de resultados
- •Publicaciones digitales
- •Módulos en stands para ferias y exposiciones
- •Simuladores
- •Visitas a lugares virtuales o remotos (Presencia Virtual)
- •Juegos y paquetes de entretenimiento
- •Programas educativos y de enseñanza
- •Prototipos interactivos
- •Recopilación de vida y obra
- •Demostradores electrónicos para agencias automotrices
- •Árboles genealógicos interactivos con imágenes, sonido y video
- •Archivo muerto de imágenes, sonidos, videos
- •Y tantas otras como la imaginación nos lo permita.

Los conocimientos que se pueden obtener de trabajos hechos en multimedia no van dirigidos a ningún rango específico de edad, profesión o grado, por el contrario, el único inconveniente sería el poder manejar una computadora

La estructura de la industria está claramente definida y formada por diferentes estratos en la cadena productiva y de consumo.<sup>41</sup>

64

El fabricante crea la tecnología.

La producción genera aplicaciones y da utilidad a la idea del fabricante.

El editor organiza y define las aplicaciones.

La distribución acerca al consumidor el producto.

El consumidor, por último, adquiere el producto.

## **3.5.3 Localización de mercados.**

Algunos de los principales mercados a los que los productos multimedia pueden dirigirse son:

**3.5.3.1 Mercado educativo.** En cualquier nivel, ya sea elemental. Básico o superior. La multimedia sirve como un medio educativo, cultural para los niños; actualmente existen colegios que utilizan computadoras como medio de enseñanza-aprendizaje; ya sea tanto teórica como práctica; y para estos utilizan software que abarcan diversos temas, que comprenden desde las matemáticas, geografía, ciencia, artística, gramática y hasta inclusive música. Los profesores se han dado cuenta de las grandes posibilidades que los CD-ROMs brindan en materia educativa: son obras cada día más completas.

Con ellos, los niños también acceden a la información en forma diferente; descubren videos, mapas, animaciones y otros documentos, que le ayudaran a relacionar y a comprender mejor la información.<sup>42</sup>

**3.5.3.2 Mercado doméstico.** Esta experimentando un gran crecimiento, y está ansioso de conocer y formar parte de la cultura de computadora personal como electrodoméstico de amplia aceptación, además posee un sin fin de aplicaciones como pueden ser los libros de recetas culinarias, programas de gestión del hogar, diversos manuales, hasta catálogos de venta por correo o servicios.

**3.5.3.3 Mercado de promoción.** Una de las áreas en donde ha habido gran acogida y aceptación para los sistemas y programas multimedia, es el área de promoción. En los últimos años los programas multimedia se están convirtiendo en una herramienta muy poderosa para autopromocionarse. Hoy en día no es extraño recibir CD-ROM's muy atractivos con información promocional, como carta de presentación de empresas, o carpetas de trabajo y currícula de aspirantes a solicitar algún puesto.

**3.5.3.4 El mercado lúdico.** Aunque el videojuego tiene un lenguaje y un mercado propio, existe una alternativa para este como el libro de ocio que es el equivalente interactivo del cómic, cuentos para niños, apoyos al hobby, software de seguimiento deportivo, programas de apoyo al coleccionista.

65

**3.5.3.5 Mercado erótico.** Sin lugar a dudas es el mercado que mejores ganancias deja, el 60 % del mercado multimedia en los estados unidos son coleccionistas de videos eróticos, dotados de un grado de interactividad.

**3.5.3.6 El mercado técnico y profesional.** Este mercado esta especialmente predispuesto al empleo de la tecnología multimedia, ya sea en forma de manuales de uso de maquinaria y tecnología, manuales de empleo de software, bases de datos o publicaciones especializadas por ejemplo.

**3.5.3.7 El mercado de la formación de personal.** Hasta hace poco, el profesional del mundo editorial y de diversos procesos productivos, aprendía su oficio y permanecía estable durante varios años. Pero en la actualidad, la formación se entiende como un proceso de continuo aprendizaje mediante el empleo de la tecnología multimedia.

## **3.6 El futuro de multimedia**

Así como los grandes visionarios han soñado con mundos extraños y maravillosos plenos de tecnología y conocimiento, de igual manera multimedia abre la puerta para aprovechar la riqueza cultural generada por la humanidad por más de 5000 años con sólo abrir el mundo encerrado en pequeños discos compactos de bajo precio o tener acceso a ella a través de la red mundial de Intemet o World Wide Web. Pero no debemos olvidar que quien crea esta posibilidad es un ser humano y quien tendrá la responsabilidad de conocer y guiar su propio acervo cultural seremos nosotros mismos. Hoy la Multimedia está siendo aplicada en múltiples áreas (medicina, ingeniería, comunicación, arquitectura, etc.) para una gran variedad de fines (educación, entrenamiento, marketing, diseño, etc.). Multimedia ya es una realidad exitosa y en continua evolución. El futuro está en la mejora de la interacción en sentidos como el tacto (producir sensaciones y detectar texturas) y la integración de sentidos como el gusto y el olfato; buscando manejar finalmente la realidad en forma virtual.

*Reafirmando que el límite es la imaginación.*

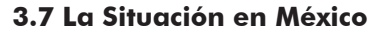

En el Panorama Mundial puede detectarse la relación entre el desarrollo del diseño gráfico y el grado de industrialización de un país. En México, esta actividad recibió un impulso definitivo en 1968. <sup>43</sup>

66

La Olimpiada de ese año convirtió al diseño gráfico en un componente definitivo del medio ambiente visual del país. Al mismo tiempo, demostró a fabricantes y compañías locales, según la opinión generalizada de los profesores del ramo, la importancia de un programa gráfico bien estructurado.

Según Lance Wayman, diseñador neoyorkino al que se debe el logotipo de México 68 y la simbología de las estaciones de la línea 1 del metro, entre otros símbolos, "durante la XIX Olimpiada hubo que desarrollar un lenguaje gráfico y un sistema de identificación capaz de hablarle a un grupo multilingual".

El diseñador mantiene una constante lucha por ascender al status del que goza cualquier otro profesionista.

Para muchos, el diseñador no es más que alguien que "*dibuja bonito*", de ahí que muchos empresarios no busquen el verdadero profesionista y se aboquen ellos mismos, o algún pariente o conocido, a la estructura de su propio programa de comunicación. No son raros los casos de quienes en un momento de inspiración diseñan su propio logotipo, sin ninguna investigación previa.

La confusión de términos ha provocado que algunos diseñadores se subestimen. En un principio se tuvo que malbaratar el trabajo, y en la actualidad apenas unos cuantos cobran como debieran. Las diferencias de precios entre diseñadores, no son buenas ni para él ni para el cliente, el último puede elegir al más caro pensando que es mejor o desdeñar al barato creyendo que le entregará un mal trabajo, cuando esta relación no es en todos los casos directamente proporcional.

El diseño no es caro en México, lo que sucede es que el industrial no está acostumbrado a pagarlo. Es en base a resultados como puede demostrarse la conveniencia de invertir en diseño.

El empresario que tiene para pagar por el diseño, lo hace. "Lo que se intenta conquistar es que pague el hecho en México". <sup>44</sup>

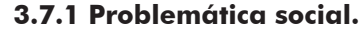

En México, la profesión de diseñador gráfico demanda un análisis profundo respecto a sus bases formativas, de orientación y enriquecimiento cultural.

67

Actualmente, más de 50 escuelas imparten la carrera en el nivel técnico o como opción de salida de otras carreras de nivel medio superior. A la sub-valoración del carácter académico y profesional del diseño, debe agregarse el rezago tecnológico del país en relación con países cuyas tecnologías son más desarrolladas, así como las precarias condiciones socioeconómicas de gran parte de nuestra población.

En cuanto al campo laboral, los sistemas de mercado de las profesiones en América Latina, Y en particular en México, no permiten la especialización de estas disciplinas ya que el diseño es considerado todavía un artículo suntuario, lo que propicia su marginación como actividad profesional. Por otra parte, las condiciones de desarrollo empresarial que prevalecen en estos tiempos enfrentan al egresado a la problemática de que el campo de trabajo se reduce únicamente a la reproducción de ideas.

En relación con lo anteriormente mencionado, el diseñador alemán Gui Bonsiepe (en su conferencia "Perspectivas del Diseño Industrial y Gráfico en América Latina") señala: "*La centralización política y socioeconómica de las actividades productivas y de la información engloba la problemática de esta profesión. Existe un rezago en la atención a las instituciones de provincia; su integración a las instancias académicas, culturales e industriales está obstaculizada tanto por las distancias a los centros de información como por la política centralista de las dependencias gubernamentales, lo que repercute en su participación en el mercado potencial de trabajo*."<sup>45</sup>

## **3.7.2 El Factor "Malinchista"**

La corta historia del diseño en México registra sobre todo en sus orígenes, reconocidos nombres de extranjeros, los que a juicio de los diseñadores mexicanos, dieron a conocer las verdaderas posibilidades del diseño en México.

"*A varios años de que aprendimos de estos profesionales, todavía se les sigue llamando, cuando la imagen corporativa de muchas compañías y hoteles de reciente aparición, bien pudo haber sido hecha en México. Incluso los discípulos del mismo Lance Wayman, por ejemplo. Y aunque respetamos mucho a los diseñadores extranjeros porque nos vinieron a abrir las puertas, creo que ya podemos hacer nuestros propios trabajos de diseño de acuerdo a nuestras necesidades*". <sup>46</sup>

> 45 Gui Bonsiepe, **"Las siete columnas del diseño"**. Editorial UAM, primera edición, México, 1993. p. 174. 46 Gonzalo Tassier, **http://www.digram.net/pagina8\_hist.htm**

En más de una ocasión, el empresario ha preferido el diseño norteamericano, a pesar de que cuesta 10 veces más de lo que valdría aquí. Y aunque el extranjero sea buen diseñador, puede ocurrir que no conozca el perfil del público al que tendrá que dirigir su mensaje.

68

En un caso así, el desconocimiento del idioma y del mercado mexicano puede ocasionar enormes fracasos. En este caso la competencia con el diseñador extranjero es saludable, ya que da la oportunidad para comparar calidad y costo.

Si bien se responde cada vez más a los requerimientos del industrial, éste necesita, ante todo, resultados. Si el profesionista mexicano no puede dárselos, tendrá que recurrir al extranjero. En ocasiones, el industrial que necesita proyectar la imagen de su empresa en el exterior, no sólo para vender sus productos, sino también, por ejemplo, para la obtención de créditos, recurre a diseñadores extranjeros con experiencia internacional.

No obstante, muchos profesionales insisten en que el diseñador mexicano es capaz de realizar este tipo de trabajos. El nivel cultural de una gran parte de la población parece imponer obstáculos para el libre desarrollo de la comunicación gráfica.

Opina Tassier, "*los niveles culturales son una limitante. Para ello, la imposición de estilos de comunicación visual de vanguardia, que en el mundo son masivos, en México son inoperantes, ya que el nivel de cultura visual del mexicano está muy lejos del que puede tener un europeo, por ejemplo.*"<sup>47</sup>

Esto es consecuencia lógica del subdesarrollo. El surgimiento de una moda viene dado por una saturación de estilos. En ese momento, la innovación se hace necesaria. En México, aún no hemos llegado a esa etapa en el diseño gráfico. Con dolor profesional, el diseñador suele estar al tanto de las tendencias mundiales, sabiendo que muchas de ellas no tienen cabida aquí. Ante todo, "el diseño debe cubrir las necesidades del público".

Por otro lado, el profesional choca más de una vez con la poca disposición del cliente para buscar soluciones. Podría montarse un museo con todos los trabajos rechazados. Diseños que a veces aparecen luego en el extranjero y prueban su eficacia.

"La inseguridad por parte del cliente o su falta de confianza en el diseñador lo obliga a que no acepte un trabajo hasta que éste no es visto y probado en otro país".

Los diseñadores también coinciden en denunciar que el principal obstáculo al realizar su trabajo es la calidad de los materiales. La escasez de estos productos es reflejo de la economía del país. "La demanda de estos productos es mucho menor aquí que en Estados Unidos, donde el mercado de diseñadores es tan amplio que una industria puede abocarse a cubrir la demanda de más de 200mil individuos que utilizan equipos de dibujo especiales".

69

El campo de trabajo potencial del diseño gráfico es enorme. Se enfrenta a un mercado en el que el lanzamiento de productos requiere del diseño constante de etiquetas, carteles, etc. Además, es claro que México deberá incursionar de forma creciente en el área de competencia internacional, en la que la imagen del producto es un factor de competitividad importante".

Por ahora, la existencia de escuelas de diseño obedece a la demanda de desarrollo en el que, el diseñador debe comprender su posición dentro de las interrelaciones socioeconómicas nacionales y aceptar su dependencia de la realidad.

También debe encarar su actividad como un servicio, aún no conocido y en ocasiones rechazado. Básicamente debe despojarse de la investidura de genio inventor que labora en el aislamiento en espera de una idea.

## **3.7.3 Consideraciones sobre la oferta y la demanda**

Las profesiones se definen actualmente de acuerdo con su permeabilidad en el contexto social y la evolución tecnológica; estas dos razones inciden directamente en el diseño en general y en el diseño gráfico en lo particular.

Hasta la fecha se han realizado pocos seguimientos estadísticos de los profesionistas en este campo. Una de las fuentes de información son las sociedades de egresados, ya que estos organismos existen en la mayoría de las universidades en donde se concentran los egresados de las diferentes licenciaturas; no obstante, es necesario establecer organizaciones de exalumnos que circunscriban particularmente a la especialidad y analizar metodológicamente su desarrollo en el ejercicio profesional.

El perfil del egresado de la carrera se define como un profesionista integral, capaz de producir y organizar mensajes de comunicación gráfica; en su trabajo se articularán los elementos teóricos y prácticos del proceso del diseño para solucionar problemas concretos, desde una perspectiva crítica, social y profesional.

La evolución propia del diseño nos obliga a estudiar con todo rigor la inserción del profesional de las imágenes en el ámbito laboral; dicha participación está condicionada por las características de la sociedad en cinco factores fundamentales:

- El desarrollo socio-económico.
- Las disposiciones del mercado laboral.
- Las referencias en la innovación tecnológica.
- El libre juego de la oferta y la demanda en cuanto al material de trabajo.
- Los sistemas de articulación entre justificaciones formativas y contextos laborales.

70

La creciente afluencia de profesionistas satura el mercado laboral. Si tomamos en cuenta los datos referentes a las instancias que plantean al diseño gráfico como opción en su cuadro de carreras, tenemos que agregar a los egresados de las escuelas de nivel técnico, y a las universidades e institutos que manejan cursos específicos de diseño, sobre todo en cuanto al manejo de equipo de cómputo. La tecnología, entendida no sólo en el aspecto de la informática sino en una consideración más amplia, tiene repercusiones evidentes en el campo del diseño gráfico. La competencia desequilibrada en el

orden tecnológico, entre las pequeñas empresas de diseño y los grandes transnacionales, pone de manifiesto en el plano profesional la carencia de actualización y la total dependencia tecnológica que sufre el país en todos los ámbitos: el desarrollo vertiginoso de la tecnología rebasó los conocimientos empíricos que sustentaban el quehacer cotidiano de los comunicadores visuales, propiciando el desempleo, el derrumbe del valor social del profesionista y rezago de conocimientos en detrimento del campo de trabajo.

En cuanto a la oferta y la demanda del material básico para ejercer la profesión, el criterio de supervivencia en el mercado laboral está determinado en gran parte por los recursos disponibles para competir; es decir, en cuanto mayor capital exista mayores son las posibilidades de conseguir el proyecto, ya que el material utilizado en la presentación del mismo influye definitivamente en la toma de decisiones de los empresarios.

Para analizar el campo de trabajo, se considera el conocimiento como herramienta principal en cualquiera de sus manifestaciones; la sociedad productiva ya no se satisface con la inclusión de profesionistas globales, por lo tanto habría que pensar en la formación de especialistas que resuelvan problemas de comunicación visual en sus diferentes áreas.

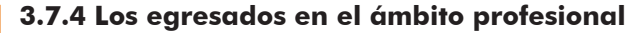

Como ya se refirió, a medida que transcurre el tiempo, el número de egresados es mayor y esto hace más complejo el proceso de estratificación profesional para el reclutamiento de personal calificado. Es importante mencionar que el campo profesional se ve invadido por técnicos experimentados en diseño, quienes realizan ocasionalmente un trabajo excelente, resultado de la práctica constante de este oficio en detrimento de las oportunidades de acceso laboral que tienen los profesionistas. Algunos de estos técnicos provienen de instituciones incorporadas a la Secretaría de Educación Pública, pero en otros casos estas instancias no cuentan con ningún aval de evaluación educativa o de indicadores que respalden su calidad académica.<sup>48</sup>

71

Sin embargo, es fundamental incorporar una normatividad que imposibilite la simulación profesional o mejor aun, concientizar a la sociedad del valor que tiene el diseño gráfico profesional en el desarrollo socioeconómico del país. Otra consideración de orden tecnológico se refiere al desplazamiento del diseñador por operadores de equipos y programas derivados de la informática.

Esta circunstancia pone en el terreno de las discusiones el horizonte estético y creativo inherente al producto del diseño gráfico, ya que lo reduce a una mecanización tecnificada y escasamente eficiente, responsable de la "imagen vacía" tan común en tiempos recientes.

Estas condiciones también motivan un desvanecimiento de la cultura visual nacional, en la cual intervienen no sólo las artes plásticas, sino también los mensajes visuales difundidos por los medios masivos de comunicación, propiciando la penetración de producciones extranjeras y haciendo que el público consumidor asuma un papel receptivo y se conforme con cualquier imagen, sin exigirle al diseñador la calidad en su producto gráfico, tanto en el aspecto técnico como en el conceptual.

En los diferentes foros de análisis y discusión donde concurren representantes de instituciones de diseño gráfico, se ha manifestado al respecto que, en el proceso enseñanza-aprendizaje del diseño, los modelos educativos de las instituciones deben orientarse en referencia a las necesidades socioeconómicas del país, y que en la instrumentación de nuevos planes de estudios consideren los siguientes puntos

Como requisitos básicos de ingreso a la carrera:

- Indicadores objetivos de vocación profesional.
- Identidad con la disciplina y la responsabilidad.
## Capítulo 3 **Multimedia en México**

- Disposición al desarrollo de la sensibilidad artística.
- Inclinación por la investigación.
- Capacidad de observación (superior al promedio).
- Capacidad de análisis y síntesis para adquirir y procesar información.
- Vocación al desarrollo de la creatividad.
- Conocimientos previos en las áreas de: geometría, dibujo, historia del arte.

72

- Identidad con los valores y significado de la cultura.
- Habilidad relacionada con el manejo de los instrumentos y herramientas propios de la licenciatura.

En este horizonte es necesario tomar en cuenta que el entorno urbano, el hábitat y los medios de comunicación impresa, forman parte fundamental de la cultura en la que tiene lugar la colectividad. El diseño gráfico, entonces, es el responsable de una parte vital de la vida cotidiana; por tal motivo, éste tiene razón de ser en la medida que responde a necesidades sociales concretas.

Es por esto que las carreras requieren estructurarse a través de áreas diferenciadas, que en gran medida pongan énfasis en las materias actuales de diseño gráfico; el área editorial –para señalar algunos ejemplos– se relaciona con los procesos de diseño en medios impresos, mientras que el área gráfica de gran formato está en contacto con los equipamientos urbanos y el área de los medios tridimensionales de carácter monumental y ambiental, así como el área de medios diversos y electrónicos. Un aspecto importante derivado de lo anterior es el universo del diseño tridimensional relativo al envase y embalaje, que por otra parte podría asumirse como una aplicación que requiere de la fundamentación recíproca entre la gráfica y la ingeniería constructiva con papel.

Estos productos configuran aspectos característicos de la cultura contemporánea. Finalmente, en el área de medios sonoros y visuales, se incluyen los medios electrónicos como la televisión, el video y la informática.

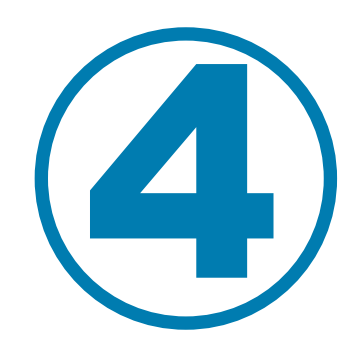

# **Producción de la carpeta interactiva en CD**

#### **4.1 La carpeta de trabajos como medio de autopromoción**

Las necesidades de comunicación en nuestra sociedad, se han adaptado y modificado de manera sorprendente a nuestra rutina diaria, ya no sorprende a nadie el hablar de correos electrónicos, mensajes escritos vía celular, etc. Estas nuevas formas de comunicación interactiva permiten que el mensaje sea más perceptible ya que participamos de manera directa.

La comunicación visual cumple con la necesidad de transmitir un mensaje por medio de imágenes, esto hace que el receptor sea más perceptible ya que el nivel cognoscitivo de una imagen es más absorbente que decirlo con solo palabras bien dice el dicho "una imagen vale más que mil palabras".

En el área de la comunicación audiovisual digital la funcionalidad o el éxito del mensaje dependerá en gran medida del nivel de interacción que se tenga con el usuario, para que este nivel de interacción sea realmente eficiente y de buena calidad es necesario contar con gente preparada para desarrollar estos productos, y que mejor manera de demostrar que se tienen los conocimientos necesarios para poder lograr estas metas que autopromocionarse con una carpeta de trabajos personal en formato digital.

Los comunicadores visuales tenemos la obligación de demostrar de manera perceptible que tenemos los fundamentos, tecnológicos, académicos y humanísticos necesarios para hacernos responsables de la función de comunicarse que exige nuestra sociedad.

#### **4.1.1 Impresa vs. Electrónica ¿como elegir?**

Los trabajos profesionales realizados en el mercado laboral son nuestra tarjeta de presentación, ellos hablarán por nosotros y demostraran el nivel de preparación que tenemos para afrontar cualquier situación de comunicación ya que en esta profesión de lo que se trata no es simplemente de comunicar algo, de lo que realmente se trata es de ver de que manera hacer llegar mejor el mensaje, esa es nuestra verdadera función en este proceso de comunicación.

Es por eso que la manera como lo presentemos influirá en la percepción de las capacidades que tengamos, un carpeta impresa por ejemplo tal vez sea lo mas adecuado para alguien que se enfoque en el área de imprenta, ya que mediante esta se podrá ver la calidad de impresión y la preparación para la salida de estos trabajos y por ende el dominio que se tenga sobre el área de trabajo, en este caso tal vez la mejor opción sería la carpeta impresa.

Pero por otro lado si se requiere de alguien que domine el tema de tecnología multimedia una carpeta impresa no nos va a decir en realidad que tengamos el conocimiento necesario para desarrollar este tipo de trabajos, en este caso es necesario contar con una carpeta digital ya que esto es realmente lo que la gente estará buscando.

75

Cualquiera de las dos opciones es buena si sabemos el objetivo y la impresión que queremos lograr en quien la observa, pero las condiciones de mercado actuales demandan a gente capacitada para dominar la tecnología y una carpeta de manera impresa no nos habla mucho sobre eso.

Además hay que considerar los costos, ya que es mucho mas barato un CD ROM que una impresión de buena calidad y el CD ROM es mucho más duradero que la hoja de papel entre otros factores como por ejemplo. Es más atractivo un producto con el que se pueda interactuar de manera mas profunda que solo estar pasando hojas. El medio digital se puede utilizar para diversos formatos sin necesidad de hacerle grandes modificaciones como por ejemplo si se usa para montarlo en una página Web.

En mi opinión considero que la carpeta en formato digital hablara mucho mejor del nivel de conocimientos y de las capacidades que tenemos para afrontar estos retos, sin hacer a un lado que es mucho más impresionante y mantiene cautivo al usuario.

#### **4.2 Requerimientos Técnicos para la realización del CD ROM interactivo.**

No es posible elaborar un buen producto multimedia si no se cuenta con el software y hardware adecuados. Para este caso nuestro equipo se compone de las siguientes características:

#### **4.2.1 Hardware**

Procesador AMD athlon a 1.09 Ghz Disco duro de 80 Giga bites 256 MB en memoria RAM Tarjeta de video de 16 bits CD ROM Writer de cuádruple velocidad

### **4.2.2 Software**

**4.2.2.1 Animación y programación.** Flash MX ® de la suite Macromedia ® por ser un programa capaz de soportar todos los formatos gráficos, permite la creación de animaciones, adición de sonidos y el nivel de programación es bastante fluido, además permite almacenar el proyecto en un solo archivo sin importar el peso, otra razón es que para que el CD ROM se pueda visualizar en todas las maquinas donde sea ejecutado no necesitara un *"Plug in"*49 adicional ya que las opciones de publicación de flash nos permite crear archivos ejecutables sin necesidad de instalarlo.

**4.2.2.2 Gráficos.** Para la manipulación y optimización de los gráficos ocuparemos Ilustrator CS ® y Photoshop CS ® de la suite Adobe ®, Ilustrador para manipular archivos vectoriales, y photoshop para las imágenes de bits, otra ventaja es que estos programas permiten un flujo de trabajo entre ellos mismos y tambien con Flash.

**4.2.2.3 Audio**. Fl studio 4 ® y Audition ® son los que usaremos para editar los sonidos incidentales y ambientales de nuestro proyecto.

#### **4.3 Preproducción**

Una vez que contamos con el equipo necesario para poder desarrollar nuestro proyecto, es necesario establecer las metas que queremos lograr, y los procedimientos para llegar a ellas, en la etapa de preproducción tomaremos en cuenta lo siguiente:

- •Establecer el objetivo del proyecto
- •Identificar al público meta
- •Establecer un guión literario y de desglose
- •Constituir un Diagrama de flujo
- •Elegir el sistema de distribución
- •Seleccionar el formato
- •Recopilación de datos

<sup>49</sup> Los Plug-In son programas que deben instalarse en los ordenadores para conseguir algunas prestaciones adicionales a las que ya posee el propio programa que se este utilizando. Fuente: Universidad de Alicante. **http://www.ua.es/es/ayuda/plug.htm**

**4.3.1 Objetivo.** Crear una solución gráfica para promover el nivel de habilidades, conocimientos y aptitudes del comunicador visual, antes posibles clientes y/o contratantes.

#### **4.3.2 Público meta:**

Edad: 20-45 años Sexo: indistinto Nivel educativo: Licenciatura Nivel socioeconómico: Medio-Alto

**4.3.3 Guión literario.** La finalidad es realizar un portafolio de trabajos profesionales por medio de multimedia interactiva, con el propósito de mostrar nuestro trabajo de una manera dinámica, impactante, no lineal y ordenada.

**4.3.4 Guión de desglose.** Estableceremos un menú principal que contará solo con tres opciones para no saturar de información al usuario final, estas secciones quedaran definidas de la siguiente manera:

**4.3.4.1 Bio:** en esta sección anotaremos los datos generales, así como la preparación académica y demás conocimientos e información necesaria para que el usuario final se forme un perfil acerca de nosotros.

**4.3.4.2 Portafolio:** esta es la sección donde daremos a conocer nuestro trabajo profesional y contará con tres apartados más: Identidad, Impresos y Media, considerando que dentro de estos tres rubros se pueden cubrir la mayoría de los trabajos a mostrar.

**4.3.4.3 Contacto:** en esta sección aparecerá la información necesaria como teléfonos y direcciones de correo electrónico, esto con el fin de proporcionar al usuario información para poder contactarnos en caso de que se sienta atraído por nuestra oferta.

Necesitamos conocer la cantidad de trabajos con las que contamos y en base a ello, seleccionar y depurar considerando los siguientes aspectos:

•Tipo de trabajos: ya que los trabajos que se mostraran satisfacen diversas necesidades y cubren diversas áreas en el ámbito de la comunicación visual tales como (impresos, identidad, y multimedia etc.) es necesario establecer apartados para mostrar los trabajos dependiendo del área a la que correspondan.

•Calidad: es muy importante mostrar los trabajos que tengan mejor calidad y acabado profesional.

•Complejidad: trabajos que se muestren integrados, en donde el concepto y el resultado gráfico estén complementados para crear una mejor solución.

•Experiencia profesional: la demostración de trabajos realizados en el mercado profesional es más atrayente para los posibles clientes y/o contratantes que mostrar trabajos escolares.

•Secuencialidad: el nivel de secuencialidad se hará de acuerdo a tres apartados para el área de trabajos y se hará de la siguiente manera: Identidad, Impresos y Media esto para evitar colocar demasiados botones en el menú de opciones de esta sección, y dando por entendido que estas tres áreas cubren las especificaciones de los trabajos mostrados.

**4.3.5 Diagrama de flujo:** lo que deseamos es que en nuestro portafolio, la navegación sea libre es decir que se pueda pasar de una sección a otra sin tener que llevar un orden estricto, para este caso utilizaremos un diagrama de flujo de tipo no lineal.

**4.3.6 Sistema de distribución:** para la distribución del portafolio se utilizara el CD ROM como soporte. Este tipo de soportes nos ofrece la gran ventaja de almacenar grandes cantidades de información que si las pusiéramos en una página tardaría demasiado tiempo en poder visualizarse

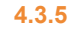

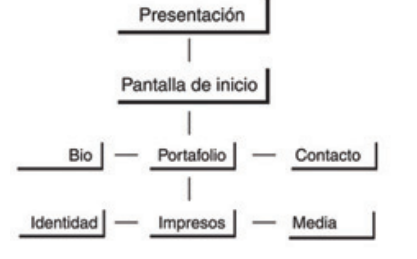

**4.3.8**

Media

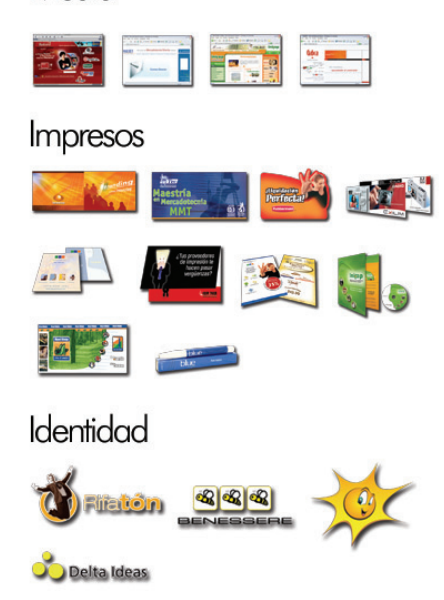

**4.3.7 Formato:** existen varios estándares de resolución para pantalla, y también son diversos los tamaños de los monitores. Generalmente la mayoría de los usuarios emplean resoluciones de pantalla que van desde 800x600 px hasta 1024x768 px o superiores.

En este caso nuestro escenario principal será de 700 píxeles de ancho por 400 píxeles de altura, este formato podrá visualizarse perfectamente a cualquier resolución de pantalla y no sufrirá distorsión alguna

**4.3.8 Recopilación de datos:** para el desarrollo del proyecto se recopilaron trabajos que se han desarrollado en el ámbito profesional puesto que ya contamos con la experiencia en el mercado laboral, y podemos así dar una visión más especifica de lo que se quiere lograr, que es demostrar el tipo de trabajo y la calidad que estos tienen.

Como ya mencionamos antes, la sección de portafolio se dividirá en tres secciones.

*Identidad:* para los trabajos relacionados a satisfacer necesidades de comunicación en cuanto a identidad corporativa.

*Impresos:* en este apartado mostraremos los trabajos en donde su aplicación ha sido por medio de sistemas de impresión y abarcara desde folletos, volantes, carteles empaques etc.

*Media:* mostraremos aquí los trabajos digitales y multimedia, que van desde páginas Web, CD interactivo o plantillas para presentaciones.

Los trabajos mostrados llevaran una pequeña ficha técnica indicando el tipo de proyecto y el cliente para el que fue desarrollado

**4.3.9 Análisis de datos:** el nivel de jerarquización del menú se hará de acuerdo al nivel de importancia que representa cada una en este caso lo primero que debe aparecer en el menú principal será la información personal para que el usuario conozca a la persona antes que al trabajo mismo, en segundo término la sección de portafolio donde mostraremos el lado fuerte de nuestro proyecto que son los trabajos profesionales, por último la sección de contacto que contiene menos información.

**4.4.1.2** Area de trabajo Identidad 000000 Menú Area de trabajo Menú EB Identidad Identidad  $\begin{bmatrix} 1 \\ 2 \end{bmatrix}$ Area de trabajo Menú  $\sim$ 

Dentro de la sección de portafolio el orden a seguir del menú se establecerá dependiendo del nivel de complejidad de los trabajos a mostrar, es decir la opción de identidad será la primera por tratarse de trabajos en los cuales se muestran solo trabajos de identidad corporativa, después seguirá la sección de impresos, esta sección será la más extensa de las tres ya que la cantidad de trabajos es basta, y por último la sección de media, ya que este tipo trabajos implica un mayor de nivel de complejidad para su elaboración.

80

**4.4 Producción.** Una vez identificados los objetivos que queremos alcanzar y conociendo el esquema general de cómo estará estructurado nuestro proyecto, lo siguiente es la etapa de producción donde comenzaremos con los bocetos, construiremos la interfaz de usuario así como la optimización de nuestras imágenes.

### **4.4.1 Bocetaje**

En esta fase del proceso de producción propondremos algunas ideas para establecer la apariencia y el orden que deberán llevar los elementos de los contenidos, dentro de nuestro proyecto.

### **4.4.1.2 Propuestas de interfaz gráfica**

*Propuesta 1.* En este primer boceto nuestra pantalla principal se divide en 4 secciones para poder definir cada sección de nuestro portafolio, aquí se pueden apreciar como estarían colocadas las secciones de identidad grafica, nombre, área de trabajos o información y menú.

*Propuesta 2.* Este boceto muestra una distribución diferente a la primer propuesta en este caso se puede apreciar que la identidad grafica y el nombre se aprecian más fusionados, las líneas de división desaparecen y esto provoca que se vea más libre y limpia nuestra pantalla, el menú aparece en el lado superior izquierdo lo que nos permite visualizarlo de primera intención.

*Propuesta 3.* En esta propuesta la apariencia se nota mucho más libre y dinámica que las 2 anteriores, la identidad gráfica y el nombre se sitúan al principio de nuestra pantalla si tomamos en cuenta que nuestro nivel de lectura y visualización es de izquierda a derecha y de arriba hacia abajo, esto le da un nivel jerárquico al nombre, el menú principal esta situado en la parte superior derecha de manera que

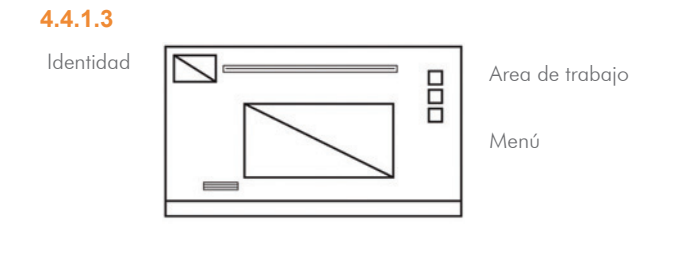

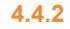

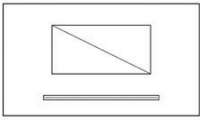

Presentación identidad gráfica y nombre

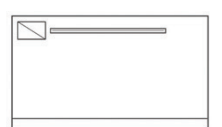

Introducción Animación: los dos elementos se desplazan hacía la el angulo superior izquierdo

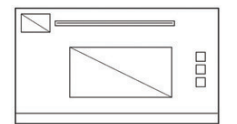

Animación: aparece el menú principal y el primero de tres apartados

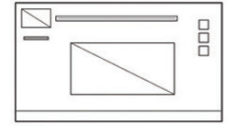

Aparece la primera sección Bio

lo tengamos presente pero no representa una distracción para ver el contenido, la ficha técnica de lado izquierdo de las imágenes proporciona un equilibrio y evita que el diseño se jale hacia la derecha, la barra horizontal colocada en la parte inferior de nuestra pantalla nos proporciona el peso para asentar el diseño además de que podemos colocar dentro de esta los botones de algún submenú.

81

**4.4.1.3 Selección final:** seleccionamos la propuesta número 3 ya que nos resulta mucho más atractiva y dinámica que las anteriores, además de proporcionar el espacio en blanco suficiente para no saturar la pantalla y esto genera un balance adecuado para todo el diseño en general.

**4.4.2 Storyboard:** definida ya nuestra plantilla de diseño, el siguiente paso es desarrollar el storyboard.

Realizar un storyboard es lo mismo a elaborar un guión gráfico, de cada una de las pantallas y secuencias de nuestro proyecto. Aquí es donde podremos visualizar la presentación final y establecer las animaciones, imágenes, sonidos y demás elementos que conformen nuestro portafolio.

El storyboard nos permite tener una idea mucho más clara de lo que queremos lograr en cuanto al nivel de interactividad y presentación se refiere.

El desarrollo del storyboard es de suma importancia puesto que nos servirá de base para el trabajo de programación. En el desarrollo interviene también el proceso de redacción que aporta los textos del guión literario, el proceso creativo que determinamos por cada uno de los códigos expresivos, y el proceso técnico que plantea la funcionalidad de la aplicación antes de programarla<sup>50</sup>

**4.4.2.1 Idea general:** queremos lograr un diseño muy dinámico y sencillo que sea de buen gusto para el usuario, para este propósito utilizaremos elementos orgánicos que le darán una sencillez y buen gusto al portafolio, al mismo tiempo que jugaremos con los espacios en blanco de manera que se vea una interfaz demasiado limpia pero no vacía.

La interacción en nuestro portafolio lo lograremos por medio de los vínculos, botones, y menús, la lectura en cada una de las pantallas estará vinculada por medio del menú principal y también por un submenú en el caso de la sección de trabajos.

50 Orihuela José Luis, Santos María Luisa, **"Introducción al diseño digital"**, Editorial Anaya, Pág. 82

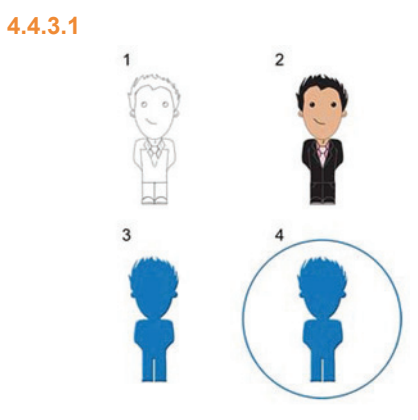

#### **4.4.3.2**

#### Opal

RBCDEFGHIJKUMNO **PORSTUVWXYZ** abcdefghijklmnopgrstuvwxyz 1234567890

#### Arial

**ABCDEFGHIJKLMNO PQRSTUVWXYZ** abcdefghijklmnopqrstuvwxyz 1234567890

#### **Arial Black**

**ABCDEFGHIJKLMNO PQRSTUVWXYZ** abcdefghijklmnopqrstuvwxyz 1234567890

**4.4.2.2 Área de visualización:** nuestra área de trabajo será de 400 x 700 píxeles y colocaremos un tapiz de fondo ya que la intención del CD es que sea auto ejecutable es decir que el momento de insertarlo en nuestro lector se inicializará la aplicación sin necesidad de realizar otra acción, la pantalla principal de 400 x 700 píxeles no sufrirá distorsión alguna así que no será necesario configurar los monitores a una resolución estándar ya que se visualizara perfectamente en la mayoría estas, y el tapiz de fondo cumplirá la función de llenar el espacio sobrante en el monitor del usuario.

**4.4.3 Diseño de la interfaz gráfica:** en el desarrollo de la interfaz gráfica se ven reflejados e integrados los elementos de diseño, y se aplican en función del mensaje y los usuarios siempre basados en el emisor.

**4.4.3.1 Identidad gráfica:** la identidad gráfica será nuestro distintivo para ayudar a que el usuario nos tenga siempre en mente. En este caso nuestra identidad será una estilización de nuestra propia persona, esto debido a que necesitamos que el usuario nos identifique fácilmente, y el nombre no es suficiente, necesitamos darle una imagen con la que pueda asociarnos, y puesto que se trata de una sola persona y no de una empresa o un grupo de personas es justificable que sea una caricatura de quien presenta el proyecto y su trabajo.

Teniendo ya el primer bosquejo de lo que será nuestra identidad el siguiente paso será digitalizarlo y vectorizarlo para poder manipularlo y llegar al resultado que deseamos.

A continuación mostramos los pasos siguientes para poder crear nuestra identidad gráfica:

- 1- el boceto es trazado en formato digital (Vectorizado).
- 2- se le agrego color para darle mayor volumen y presencia.
- 3- se eligió un diseño monocromático para no distraer mucho la atención del usuario
- 4- se envolvió el icono dentro de una circunferencia para darle mayor fuerza y unidad.

**4.4.3.2 Tipografía:** "la tipografía juega un doble papel en la comunicación visual: verbal y visual… cuando un lector visualiza una página es conciente de ambas funciones, primero reconoce el esquema gráfico general de la página, después empieza a analizar el lenguaje y Luego lee" <sup>51</sup>

Se determino usar las fuentes tipográficas Arial y Opal debido a que las dos se adaptan adecuadamente al diseño general y por ser fuentes que se aprecian muy bien en pantalla, es decir que tienen una buena legibilidad debido a que son fuentes que no cuentan con serifa, el puntaje variará dependiendo de la jerarquía que se quiera demostrar en los contenidos.

"Para la legibilidad en la pantalla son muy importantes tanto la altura como la forma general de las letras"<sup>52</sup>

La fuente Opal será utilizada para los submenús y para la descripción de las fichas técnicas en la sección de trabajos, mientras que la fuente Arial servirá para los contenidos generales y para los títulos y subtítulos.

**4.4.3.3 Color:** la elección de la paleta cromática se eligió en función a la idea que desea proyectarse, y como utilizaremos figuras orgánicas para dar la sensación de frescura y movimiento se eligieron los siguientes códigos cromáticos ya que son los que representan la viveza, frescura y dinamismo que deseamos además de hacer un contraste bastante agradable y nos permite jugar también con los espacios blancos.

**4.4.3.4 Botones:** utilizaremos tres niveles de botones para navegar en nuestro portafolio:

*Primer nivel:* para señalar el menú principal que estará siempre presente

*Segundo nivel:* para identificar los submenús de cada uno de los apartados en caso de que sean requeridos.

*Tercer nivel:* para la sección de portafolio que serán miniaturas de los trabajos que se deseen ver.

En el caso de los dos primeros niveles los botones estarán conformados por fuentes tipográficas, esto con el fin de no confundir al usuario, y pueda ubicarse inmediatamente dentro de la navegación de nuestro portafolio.

51 Lynch Patrick J., Horton Sarah. **"Principios de diseño básicos para la creación de sitios Web"**. Ed. Gustavo Gilli, México 2000 Pág. 79. 52 Lynch Patrick J., Horton Sarah. Op. Cit. Pág. 88

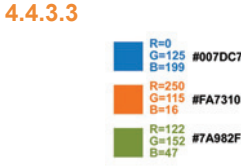

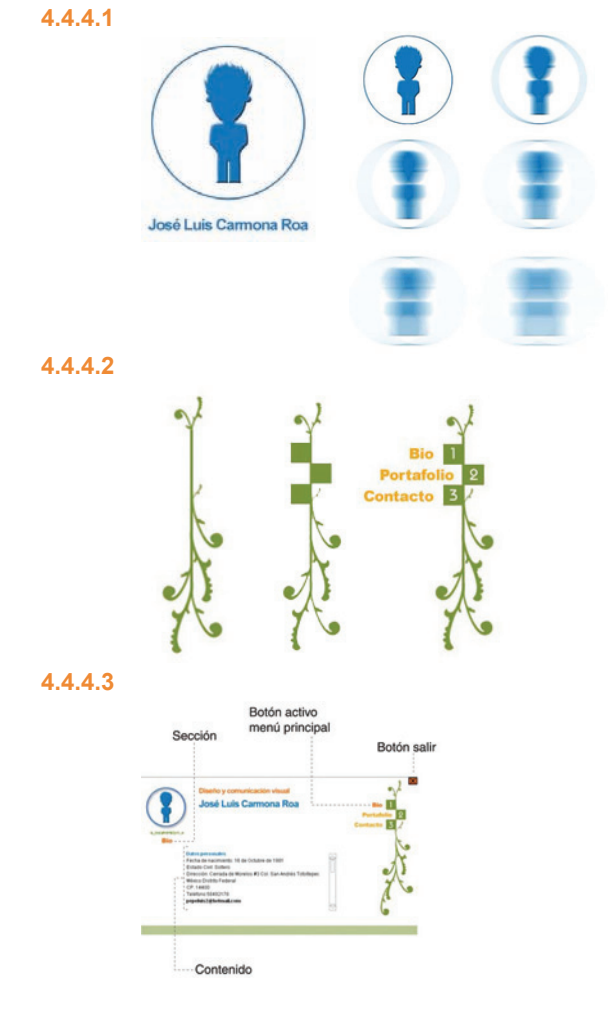

Para el menú principal utilizaremos la fuente Arial, mientras que para los submenús la fuente Opal es la elegida.

84

En el caso de los botones para la sección de trabajos estos serán imágenes de mapas de bits de los mismos trabajos pero en una proporción mucho más pequeña, para incitar al usuario a ver la imagen completa.

Para poder identificar cuando se ha activado algún botón este permanecerá en su estado activo, esto es que tendrá un tono cromático diferente a los demás botones, y permanecerá así hasta que cambiemos de ubicación dentro de nuestro esquema de navegación, esto permitirá también informar al usuario en todo momento en que lugar se encuentra dentro del portafolio.

### **4.4.4 Ejecución y ensamble mediante herramientas digitales**

La idea general es crear un portafolio que muestre los trabajos realizados en el mercado profesional de una manera atractiva y de buena calidad, no pretendemos saturar al usuario con largas animaciones que lo puedan distraer del objetivo principal, es por eso que también los elementos que acompañen al diseño serán sencillos de manera que no interfieran o se sientan estorbosos.

**4.4.4.1 Pantalla de inicio:** la pantalla de inicio será sencilla contendrá nuestra identidad gráfica y nos presentará ante el usuario, para dar la sensación de desplazamiento daremos un efecto de movimiento y desvanecimiento a nuestra imagen.

**4.4.4.2 Menú principal:** como ya mencionamos antes, nuestro menú contará con tres botones principales conformados por la fuente Arial, pero también buscamos fusionarlo con algunas formas orgánicas, se pensó en una especie de rama de donde se sujetaran los tres botones para crear una sensación de firmeza y equilibrio.

Para esto lo primero que habría que establecer será la forma que tendrá la estructura que sostendrá nuestro menú principal.

**4.4.4.3 Pantalla principal:** en la pantalla principal aparecerá inmediatamente después de la introducción, el menú principal y la primera de tres secciones que será la de Bio, donde estarán nuestros **4.4.4.4** Botón activo menú principa Botón sa Ficha técnica **Botones** Reposo Activo **4.4.4.6** Botón salir **4.4.4.7**

datos personales, esto con la intención de darle al usuario una idea general de nosotros mismos sin necesidad de más preámbulos

**4.4.4.4 Portafolio:** esta sección contará con tres apartados donde los trabajos estarán colocados de acuerdo a su área, como mencionamos antes solo definimos tres áreas de trabajo creyendo que dentro de estas tres pueden agruparse varias ramas de la producción como por ejemplo dentro del apartado de impresos pueden considerarse los trabajos como folletos, revistas etc., todo lo que tenga que ver con editorial, cartel, fotografía etc.

Cada apartado de la sección de portafolio contara con botones para indicar cada uno de los trabajos, estos botones son un detalle del trabajo a mostrar, con la finalidad de dar un pequeño preámbulo de lo que esta a punto de verse.

**4.4.4.5 Contacto:** en esta pantalla solo presentaremos información esencial para que el usuario en caso de estar interesado se ponga en contacto con nosotros, incluiremos datos como teléfonos y enlaces hacia direcciones de correo electrónico.

**4.4.4.6 Botón salir:** el botón salir cumplirá la función de salir por completo de la aplicación, es decir si el usuario ya ha visto todo el contenido del portafolio o si por el contrario desea salir de la aplicación antes de tiempo el botón cerrara cancelará toda acción que se este ejecutando y saldrá del sistema, esta es una opción necesaria ya que no podemos obligar al espectador a ver todo el contenido, si el así lo desea podrá salir cuando guste.

**4.4.4.7 Tapiz de fondo:** hemos mencionado, que nuestra área de visualización será de 400 x 700 píxeles sin importar la resolución del monitor en el que se muestre pero si es así quedará entonces un gran espacio vació o la interfaz del sistema operativo se vera detrás de nuestro portafolio y esto puede crear un poco de confusión, para esto necesitamos un tapiz de fondo para cubrir ese espacio que nos quedará libre.

El tapiz de fondo será generado a partir de una imagen de bits de 36 x 20 píxeles que se repetirá por toda el área del monitor con el propósito de llenar el espacio sobrante y así poder tener un diseño

### Capítulo 4 **Producción de la carpeta interactiva en CD** 86

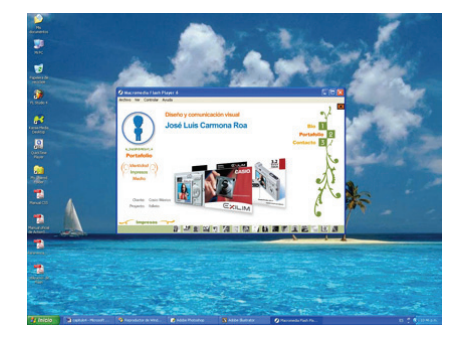

Imagen sin tapiz de fondo: La imagen se confunde con el fondo del monitor y desvia la atención

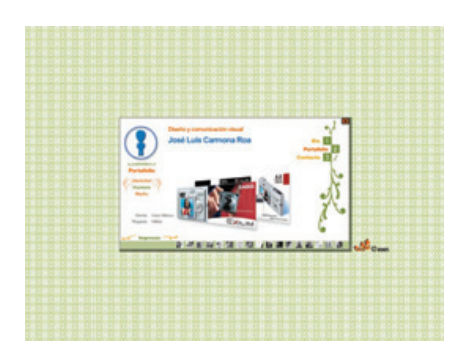

Imagen con tapiz de fondo: La atenciòn se centra solo en el portafolio

uniforme en la pantalla

### **4.5 Postproducción**

una vez que se han ensamblado todas las piezas para formar un solo proyecto viene la etapa final que es darle la salida adecuada al material para su distribución.

**4.5.1 Publicación:** la publicación es la parte donde todo lo que hemos desarrollado anteriormente tendrá su salida final es decir el producto terminado, para este proyecto se determino que fuera un CD auto ejecutable como ya lo hemos explicado anteriormente. Para esto lo publicaremos con la extensión *".exe"* que es la que el ambiente Windows reconoce como aplicación sin necesidad de instalar algún plug in adicional, y para el caso del ambiente Macintosh la extensión .hqx es la que reconoce.

Lo publicaremos de las dos formas ya que a pesar de que el ambiente dominante en el mercado es Windows no faltará quién posea una Macintosh y no podemos hacerlos a un lado ya que lo que queremos es que todos puedan ver nuestro trabajo.

**4.5.2 Revisión y depuración:** en esta etapa se procede a la revisión y depuración del proyecto, el documento publicado se prueba en varios equipos y con diferentes usuarios para asegurarse de que corra sin ninguna complicación y en caso de que la hubiera corregirlo, se revisan los textos, sonidos y se corrigen los errores hasta conseguir el resultado deseado.

**4.5.3 Introducción al sistema de distribución CD:** "la estrategia es un concepto que procede del ámbito militar. Significa la sistemática planificación y ejecución de una acción de guerra con el fin de vencer al adversario valiéndose para ello de los medios disponibles"<sup>53</sup>

El proyecto realizado se estableció para cumplir un fin determinado, y para que cumpla su cometido debemos contar con una estrategia de distribución.

El almacenamiento y distribución del producto final es parte de la estrategia de comunicación, y comprobará su eficacia por medio de la respuesta que emita el receptor.

Para el almacenamiento, reproducción y distribución del producto se eligió el formato CD ROM debido a que la multimedia digital interactiva requiere de grandes cantidades de memoria virtual cuando se almacena en una biblioteca de usuario final.

El CD ROM (Compact disk-Read Only Memory) surge como el medio de distribución más económico para proyectos de multimedia. Un disco CD ROM es capaz de almacenar hasta 72 minutos de video de excelente calidad. O puede contener grandes cantidades de imágenes, sonidos, textos y animaciones a la vez.

Sin lugar a dudas, el disco compacto es el factor más importante en los sistemas multimedia actuales y resuelve varios problemas del mensaje: efectivo, bajo costo y rápida difusión.

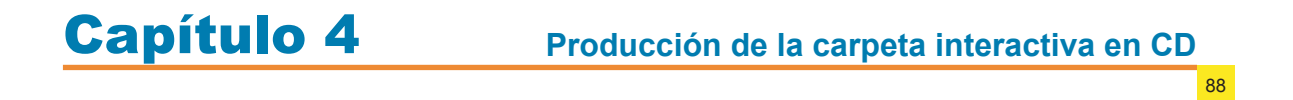

**4.6 Presentación del Producto.**

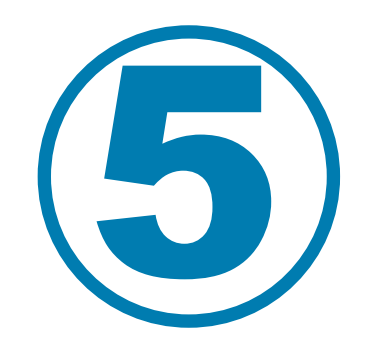

En la actualidad el mercado laboral demanda profesionistas con grandes conocimientos y habilidades, es común encontrarse con ofertas laborales en donde soliciten un diseñador, un programador, un publicista, un mercadologo etc., todo en una sola persona.

90

Nos han hecho creer que una sola persona puede con el trabajo de muchas más, y puede que en verdad seamos capaces de cumplir todas esas funciones pero si es así. Entonces existe un problema. Y es que no nos enfocamos en algo en particular, nos hemos transformado en "conocedores de todo y especialistas en nada".

Uno de los grandes obstáculos en el mercado profesional, es encontrarse con gente que no cuenta con los conocimientos académicos necesarios para asumir el papel de comunicador, es por eso que nos encontramos inmersos en una crisis de identidad y comunicación visual.

Es importante conocer y dominar la tecnología que cada día avanza y no espera, estamos en una carrera contra el tiempo en donde aquel que no se actualiza se queda rezagado y se vuelve inoperante. Pero el conocer y dominar el software, no nos hace capaces de desarrollar un sistema de comunicación, es necesario para ello también el tener la preparación humanística y pedagógica necesaria para ser concientes de la responsabilidad que se nos ha encomendado para con nuestra sociedad.

El tener una computadora personal y saber utilizarla no implica que seamos capaces de lograr un buen sentido de comunicación, antes de sentarse frente a un monitor debe tenerse una idea clara de lo que se quiere lograr y comunicar, la manera en como se resuelve frente al monitor queda en segundo término. Aunque no por eso se le este restando la importancia que tiene, se debe tener conciencia sobre lo que estamos tratando de comunicar y no solo estar frente al monitor esperando a que nos llegue la inspiración.

Existe un gran número de escuelas y universidades que imparten la carrera de diseño y comunicación visual, pero algunas de estas escuelas no cuentan con ningún aval académico necesario para formar verdaderos profesionistas, ya que lo hacen a un nivel técnico, un ejemplo son las escuelas que prometen enseñar diseño grafico en menos de 6 meses aprendiendo a manejar el mejor software del mercado, y es ahí donde surge el problema porque nos hacen creer que con el simple hecho de saber manejar un paquete de diseño ya somos diseñadores.

La comunicación audiovisual multimedia no es una cuestión de moda, es una necesidad que es consecuencia del nivel industrial alcanzado en el mundo y su necesidad de comunicarse y debe cumplir con su misión; "la funcionalidad en la comunicación".

91

Pero esta funcionalidad no implica que deje de ser artístico, son válidas todas las formas de expresión, siempre y cuando tengamos bien definido cual es nuestra verdadera función dentro del proceso de comunicación multimedia, más allá de pretender elevarnos el ego con diseños bonitos debemos enfocarnos en una verdadera funcionalidad del diseño.

La carrera de diseño y comunicación visual, impartida en las universidades debidamente avaladas como la UNAM, pretende cumplir con la tarea de hacer que el egresado este ampliamente preparado en el ámbito profesional y de competencia en el mundo real, dándole diferentes instancias de especialización como los son;

Audiovisual y multimedia, diseño editorial, fotografía, ilustración, simbología y diseño de soportes tridimensionales.

El perfil del egresado de la carrera se define como un profesionista integral, capaz de producir y organizar mensajes de comunicación gráfica; en su trabajo se articularán los elementos teóricos y prácticos del proceso del diseño para solucionar problemas concretos, desde una perspectiva crítica, social y profesional.

Para analizar el campo de trabajo, se considera el conocimiento como herramienta principal en cualquiera de sus manifestaciones; la sociedad productiva ya no se satisface con la inclusión de profesionistas globales, por lo tanto habría que pensar en la formación de especialistas que resuelvan problemas de comunicación visual en sus diferentes áreas.

La propia evolución del diseño nos obliga a estudiar con todo rigor la inserción del profesional en el ámbito laboral; esta participación está condicionada por las características de la sociedad en cinco factores fundamentales:

- El desarrollo socio-económico.
- Las disposiciones del mercado laboral.
- Las referencias en la innovación tecnológica.

- El libre juego de la oferta y la demanda.
- Los sistemas de articulación entre justificaciones formativas y contextos laborales.

92

Nuestra sociedad actual esta cada vez más interesada en los sistemas de comunicación multimedia y se han integrado perfectamente a los nuevos sistemas de comunicación interactiva, es aquí donde el diseño adquiere su importancia dentro de la sociedad moderna debido que tiene la responsabilidad de comunicar visualmente.

La función de nosotros los diseñadores es la de transmitir el mensaje por medio de un canal visual, y para ello podemos emplear diversos recursos de producción ya sean manuales, mecánicos o digitales.

La apertura comercial y la permanente tendencia hacia la globalización obligan al México productivo a buscar nuevas soluciones para su desarrollo.

El diseño, como motor creativo en estas circunstancias, juega un papel de suma importancia que cada vez se reconoce con mayor claridad. A su vez los profesionales del diseño empiezan a entender cuál es su participación en este rubro y ya han colaborado en el desarrollo de la imagen y de los productos de este país en proceso de cambio.

Es por eso que al momento de darse a conocer los diseñadores cuenten con la aplicación necesaria para demostrar que están capacitados para competir en este mercado.

El objetivo de presentar una carpeta de trabajos de manera audiovisual e interactiva pretende satisfacer las necesidades de los usuarios o posibles clientes porque de esta manera estamos demostrando que contamos con las aptitudes y habilidades necesarias para poder desarrollar proyectos de esta naturaleza.

Las carpetas físicas (impresas), pueden cumplir también con esa función, pero no tendrá el mismo impacto final, ya que una aplicación multimedia mejora de manera considerable el proceso de interacción y comunicación entre el usuario y la aplicación, y los conocimientos que se obtienen de trabajos multimedia no están dirigidos a ningún rango específico de edad, profesión o grado, sino por el contrario, el único inconveniente sería el poder manejar una computadora

Los productos multimedia son muy versátiles ya que son aplicables a cualquier área, siempre y cuando estén bien planeados.

93

El presente proyecto ofrece la posibilidad de compilar información que puede serle útil a más de un estudiante de la licenciatura en diseño y comunicación visual. Así como demostrar la importancia que tiene el contar con un portafolio de trabajos en formato multimedia, ya que será la herramienta con la que saldrán al mercado real a demostrar el nivel académico y profesional que han adquirido a través de su estancia escolar o experiencia profesional.

Finalmente el poder terminar esta tesis me deja la gran satisfacción de saber que puedo realizar un trabajo de investigación, y el saberme capaz de sustentarlo con un proyecto aplicable a necesidades especificas.

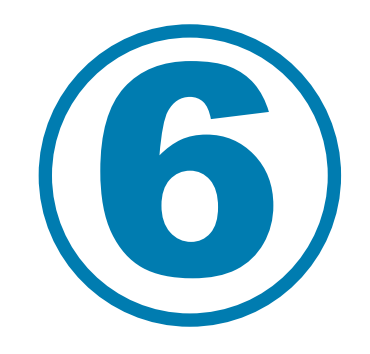

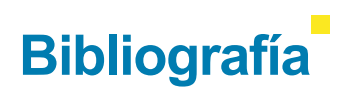

## Bibliografía

Brockmann Joséf Muller, **"Historia de la comunicación visual"**, Editorial Gustavo Gili, 1998 Burger Jeff **"La Biblia del Multimedia"**, Editorial Addison Wesley 1992 Delicado Molina Javier **"Sistemas Multimedia"** , Editorial Síntesis, Madrid España 1996 Fundesco: **"El desafío de los años 90"**, Madrid, 1996 Glenwright Jerry, **"www.layout como diseñar y componer sitios Web"**, Editorial Gustavo Gili, México 2001 Gui Bonsiepe, **"Las siete columnas del diseño"**, Editorial UAM, primera edición, México, 1993 Lynch Patrick J., Horton Sarah. **"Principios de diseño básicos para la creación de sitios Web"**, Ed. Gustavo Gilli, México 2000 Munari Bruno **"Cómo nacen los objetos"**, Editorial Gustavo Gilli Barcelona 1983 Munari Bruno **"Diseño y comunicación visual"**, Ed. Gustavo Gilli Navarro Güere Héctor **"E-Colors"**, Editorial Monsa, Barcelona Orihuela José Luis, Santos María Luisa, **"Introducción al diseño digital"**, Editorial Anaya Pijoan José **"Historia universal"**, Editorial Salvat Pring Roger, **"www.color"** 300 usos de color para sitios Web, Editorial Gustavo Gili, México 2001 Rockley L. Muller **"El Nuevo Papiro CD Rom"**, Editorial Anaya Multimedia, 1986 Satué Enric, **"El diseño gráfico, desde sus orígenes hasta nuestros días"**, Editorial Alianza, 1990 Swann Alan **"El color en el diseño gráfico"**, Editorial Gustavo Gilli Barcelona 1993

95

## Bibliografía

Vitale, Bruno: **"La integración de la informática en el aula"**, Editorial Visor, Madrid, 1999

96

Winn L. Rosch **"Todo sobre multimedia"**, Editorial Prentice Hall, México 1996

Wong Wucius **"Fundamentos de diseño"**, Editorial Gustavo Gilli

Zimmermann Yves. **"Del Diseño"**, Ed. Gustavo Gili, Barcelona 1998

CADU **"La enseñanza del diseño gráfico en México"**

CODIGRAM, **"Diseño mexicano industrial y gráfico"**, Editorial Iberoamerica México 1991

Revista **PC WORLD**, No. 119 y No. 121 1993

Folder X, **"Taller de creación de sitios Web"**, México 2004

Plan de estudios de la licenciatura en Diseño y Comunicación Visual, Escuela Nacional de Artes Plásticas, Universidad Nacional Autónoma de México, Xochimilco.

Programa para la carrera de diseño gráfico, UNAM, ENAP, Xochimilco 1974

Taller titulado **"Procesos creativos"** impartido en la Escuela Mexicana de Arquitectura, Diseño y Comunicación de la Universidad La Salle México 2 al 4 de marzo del 2002

Apuntes del seminario de titulación **"Sistemas digitales para el diseño en la comunicación visual"**, ENAP, UNAM, impartido por los profesores Julián López Huerta y Francisco Estrada febrero 2003

### **Referencias Web.**

De Guizado María Raquel, **"Multimedia Y Website"**, Universidad Tecnológica de Panamá. http:// www.utpc.ac.pa/seccion/topicos/multimedia

Artemio J. Hernández Mora, Licenciatura en Informática , Gto. México, http://www.monografias.com/trabajos7/ mult/mult.shtml

## Bibliografía

http://www.ua.es/es/ayuda/plug.htm Gonzalo Tassier, http://www.digram.net/pagina8\_hist.htm http://www.monografias.com/trabajos13/hisdisgr.html infovision, http://www.infovision.com.mx/lefty6.htm **"As we may think"**, by Vannevar Bush, http://www.isg.sfu.ca/duchier/misc/vbush

97